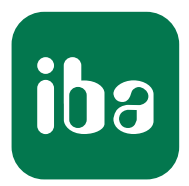

# Acquérir, enregistrer et visualiser en direct des données de processus

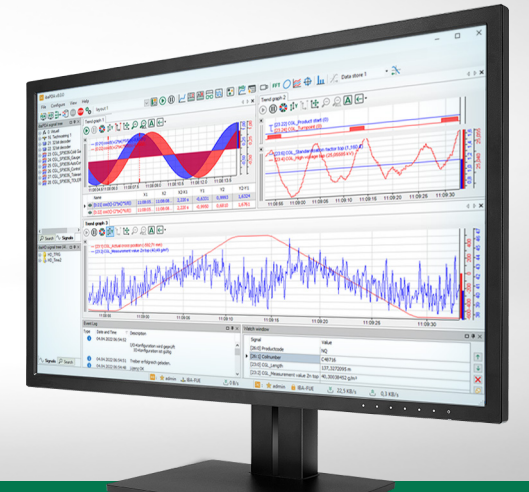

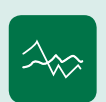

ibaPDA

### ibaPDA Le classique moderne de l'acquisition de données

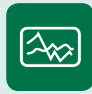

#### ibaQPanel Afficher des données en direct et en couleur

ibaQDR

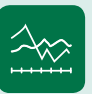

### Enregistrer des données de qualité en fonction de la longueur

Systèmes de mesure pour l'industrie et l'énergie www.iba-ag.com

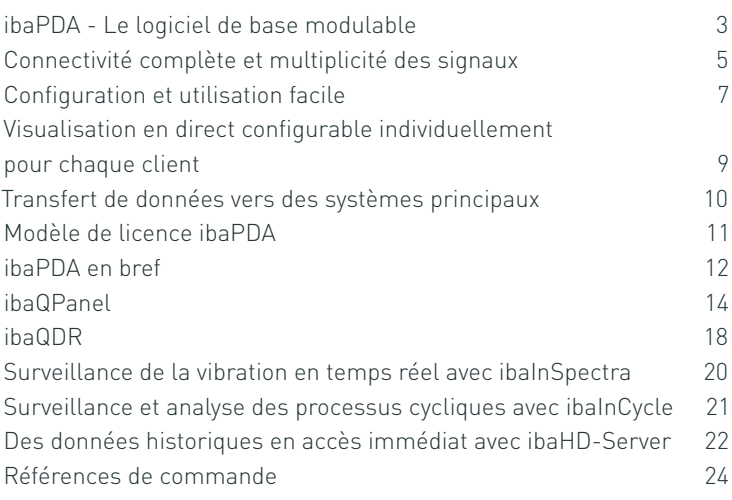

# ibaPDA - Le logiciel de base modulable

Élément central du système iba, ibaPDA s'impose depuis des années déjà comme l'un des systèmes les plus polyvalents en matière d'acquisition de données de processus en haute résolution. La connectivité complète avec le processus grâce à la fonction Autodetect pour une configuration facile, l'architecture client-serveur et les options d'enregistrement variables ne sont que quelques-unes de ses solides caractéristiques.

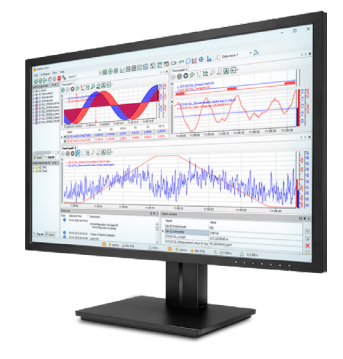

## En bref

- **›** Système avec connectivité complète pour acquérir des données de processus en haute résolution
- **›** Acquisition efficace de données depuis les systèmes de contrôle de différents fabricants et générations d'appareils
- **›** Enregistrement de données déclenchée ou programmée dans des fichiers de données ou dans le serveur ibaHD
- **›** Enregistrements multiples parallèles possibles
- **›** Types d'enregistrements de données et interfaces d'émission supplémentaires pour transférer des données en dehors du système iba
- **›** Acquisition d'informations complémentaires descriptives via des signaux texte
- **›** Affichages en direct configurables de manières individuelle avec architecture client-serveur
- **›** Traitement interne et surveillance des signaux et émission de messages et alarmes d'actualité
- **›** Exploitation des données par les départements maintenance, production, contrôle qualité, technologie, les data analysts et bien d'autres encore

#### Transparence avec le système

ibaPDA (Process Data Acquisition) est le produit central du système iba. ibaPDA est un logiciel PC particulièrement performant qui acquiert et enregistre différentes données de processus techniques automatisés. Sa conception modulaire offre des possibilités de configuration extrêmement flexibles et des solutions parfaitement adaptées aux exigences les plus diverses, qu'il s'agisse d'acquérir sur le long terme des valeurs mesurées dans le but d'optimiser davantage l'automatisation, ou de rechercher de manière ciblée des erreurs, ou encore de l'utiliser comme perturbographe avec enregistrement déclenché en cas de perturbation. De plus, dès l'acquisition, il permet de calculer

et de transformer des données de qualité et des valeurs caractéristiques à partir des signaux.

#### Acquisition polyvalente

L'une des caractéristiques de ibaPDA est sa connectivité, exceptionnellement large. Le logiciel est ainsi capable d'enregistrer différents types de données via différentes méthodes d'acquisition dans des systèmes hétérogènes. Ces capacités sont essentielles pour acquérir les données de toute une installation avec constance et cohérence.

ibaPDA est modulable et répond aussi bien aux besoins des bancs de test individuels qu'à ceux des installations étendues sur l'ensemble d'une usine, dans lesquelles plusieurs milliers de signaux sont acquis avec un horodatage central. La configuration du système s'opère par ailleurs très simplement.

#### Enregistrements flexibles

Les besoins en matière de mesure et de surveillance dans une variété d'installations sont multiples, et les options d'enregistrement

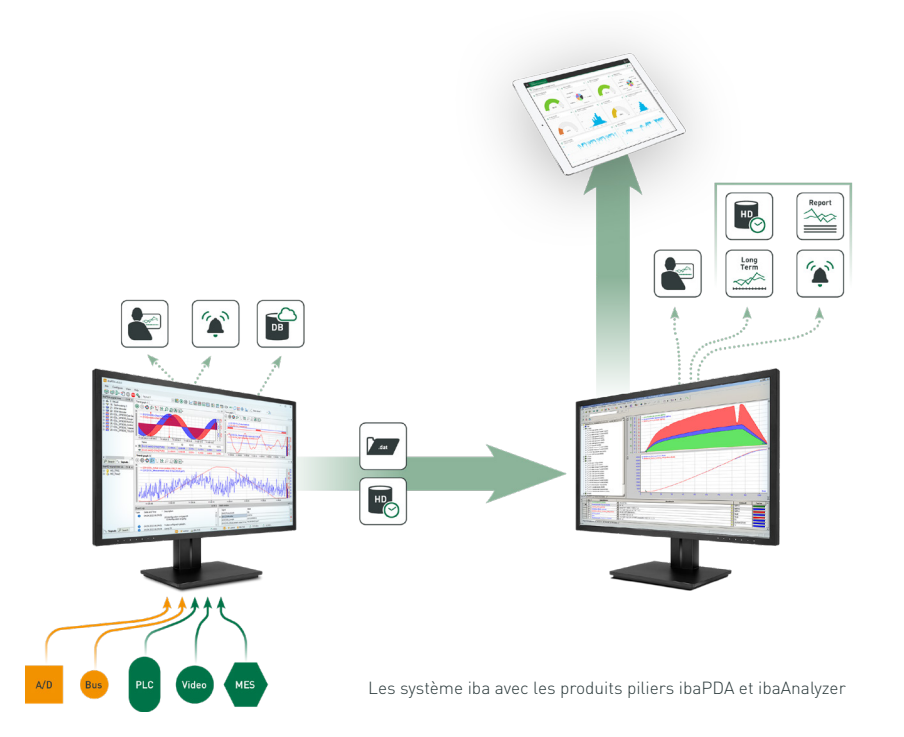

proposées par ibaPDA le sont tout autant. Différents enregistrements de données peuvent être configurés avec des paramètres spécifiques. Chaque enregistrement génère ses propres fichiers de données et utilise ses propres paramètres d'enregistrement, comme la durée d'échantillonnage ou les conditions de déclenchement.

Avec ibaPDA, il est possible d'opérer parallèlement plusieurs enregistrements conçus sur mesure pour différents groupes d'utilisateurs, par exemple quand une multiplicité de signaux, valeurs caractéristiques ou fréquences d'échantillonnage sont nécessaires. De plus, pour chaque enregistrement, l'enregistrement simultané peut être utilisé avec deux fichiers ou plus. Il est ainsi possible d'acquérir des données de manière continue afin de contrôler les processus sans aucune interruption.

En outre, une sélection d'enregistrements peuvent être démarrés et arrêtés par des déclencheurs, ce qui permet d'obtenir des données spécifiques à un produit ou d'analyser des perturbations de manière ciblée.

Les fichiers de données peuvent par ailleurs être protégés par mot

de passe des accès non autorisés. Si, au contraire, un enregistrement de données continu sans limite de fichiers est nécessaire, ibaHD-Server offre la possibilité d'enregistrer en continu sur de très longues périodes.

#### Contrôle des processus en temps réel

En matière contrôle des processus, il est absolument essentiel que les erreurs et écarts soient immédiatement détectés. Dès la phase d'acquisition des valeurs mesurées, il est ainsi possible de contrôler certains paramètres des signaux, par exemple en les comparant avec des valeurs limites, pour déclencher des alertes ou des alarmes le cas échéant.

Outre les alertes et les alarmes, les signaux acquis ainsi que les valeurs calculées à l'aide de l'éditeur de formules peuvent être transmis. Les signaux de sortie peuvent être transmis via toutes les cartes fibre optique iba et les moniteurs de bus iba émetteurs, cartes à mémoire réfléchissante (Reflective Memory), différentes interfaces Xplorer, OPC/OPC UA et via TCP/IP et EtherNet/IP ou inscrits dans des bases de données. Le déclenchement de courriers électroniques

pouvant aussi bien contenir du texte libre que des champs remplis automatiquement est également possible. Le cycle de transmission le plus rapide s'élève à 50 ms (cycle serveur).

#### Architecture client-serveur

L'architecture client-serveur de ibaPDA répartit les tâches. Le serveur ibaPDA contient les interfaces liées au processus, traite et enregistre les données acquises et met également à disposition les interfaces pour les émissions. Le client configure le serveur et visualise les données de mesure en direct. Le logiciel client peut s'exécuter localement, sur l'ordinateur serveur, mais aussi sur un autre ordinateur Windows du réseau.

Plusieurs clients peuvent accéder à un serveur et inversement, un client central peut configurer plusieurs serveurs ibaPDA, s'ils sont connectés au même réseau.

#### Synchronisation de plusieurs systèmes ibaPDA

La fonction ibaPDA-Multistation permet de synchroniser plusieurs systèmes ibaPDA via la fibre optique. Typiquement, cette fonction permet d'utiliser ibaPDA comme enregistreur de défauts

# Connectivité complète et multiplicité des signaux

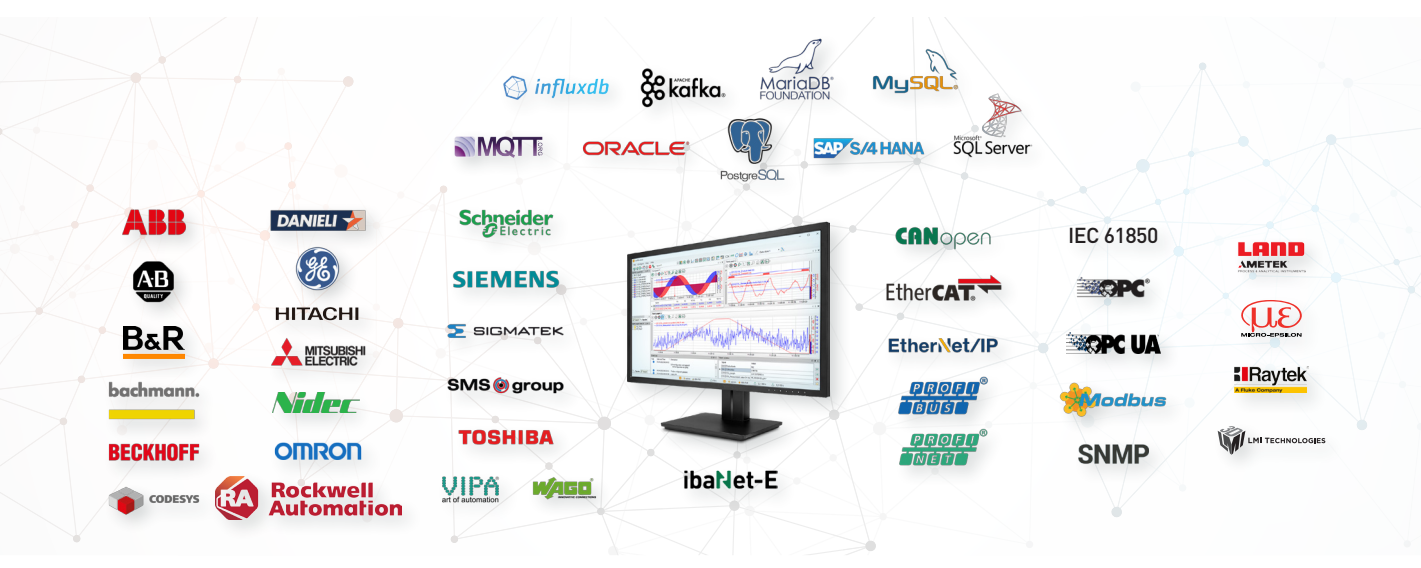

transitoires dans les applications du secteur de l'énergie. Pour plus d'informations sur l'utilisation de la fonction Multistation, n'hésitez pas à consulter la brochure « Sécurité et qualité des réseaux d'énergie ».

#### Analyse gratuite incluse

Les données enregistrées par ibaPDA dans des fichiers de données ou dans le serveur ibaHD peuvent être exploitées à l'aide de l'outil d'analyse ibaAnalyzer1 . La saisie et l'analyse de données s'opérant de manière distincte, il est possible de procéder à l'analyse dès la fin de l'enregistrement ou ultérieurement. Elle peut par exemple être réalisée par des experts hors site.

#### Connectivité complète

ibaPDA se caractérise par une large connectivité qui ouvre la possibilité d'acquérir une variété de types de données avec différentes méthodes d'acquisition de façon simultanée et centralisée. Sont notamment pris en charge les signaux E/S analogiques et

numériques, les signaux de bus de terrain et d'entraînement, les données de commande, les données de production, les valeurs caractéristiques produit, les données énergétiques, les données d'oscillation, les informations complémentaires descriptives, etc.

### Données directement tirées des commandes

Grâce aux interfaces Xplorer, il est possible d'acquérir des données directement par le biais des commandes de tous les fabricants courants, sans devoir intervenir sur les commandes.

#### Raccordement via la fibre optique

Accouplez directement des modules d'entrée/sortie analogiques et numériques via la fibre optique, par exemple avec les appareils compacts iba, le système modulaire iba ou les modules d'E/S de la série 750 de WAGO. Il est aussi possible de mettre sur écoute des données sans rétroactivité à partir de différents bus de terrain (PROFIBUS DP,

PROFINET, EtherCAT, etc.) et de réaliser des couplages système.

Des cartes fibre optique iba opèrent la connexion entre appareils périphériques et coupleurs de système dans l'ordinateur ibaPDA. Des cartes d'interface spéciales qui permettent de coupler directement des systèmes Siemens SIMADYN D, SIMATIC TDC ou des systèmes PlusControl sont disponibles.

#### Connexion par Ethernet

Avec ibaPDA, les modules d'E/S du système WAGO 750 se connectent également par Ethernet à l'appareil iba ibaW-750. ibaW-750 fonctionne avec le protocole ibaNet-E. Grâce à l'intégration d'un écosystème logiciel développé par iba, les fabricants d'appareils ont la possibilité de connecter votre appareil à l'environnement iba de manière performante et peu coûteuse.

En outre, de nombreuses interfaces basées sur l'Ethernet telles que TCP, UDP, Modbus, EtherNet/IP ou OPC UA sont disponibles pour acquérir les signaux de différentes sources.

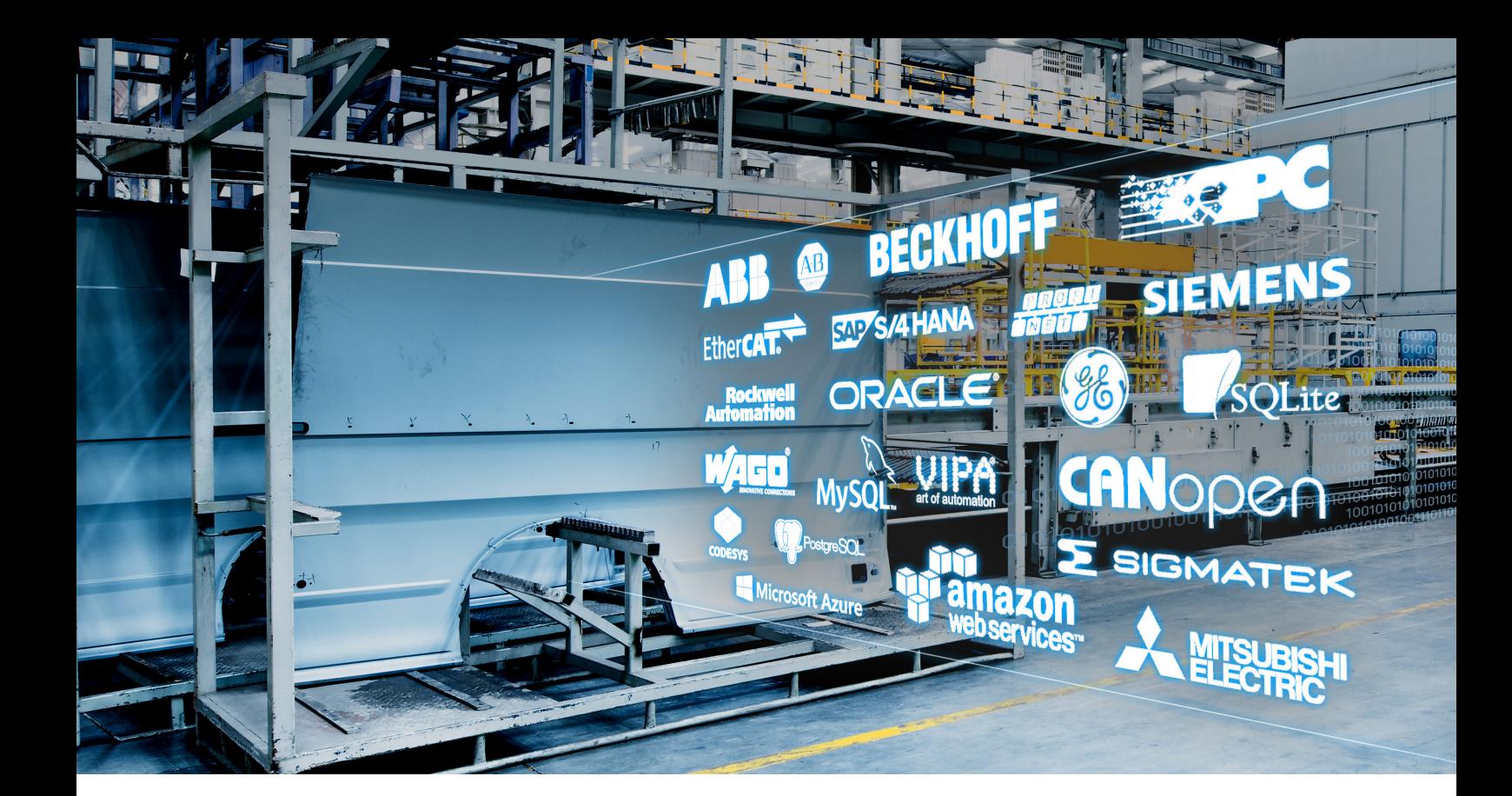

#### Solutions basées sur les requêtes

Différentes solutions par requête permettent d'acquérir des valeurs internes directement à partir d'un système de contrôle, sans devoir intervenir dans ledit système. Pour cela, des blocs fonctionnels spéciaux uniques (blocs requête) sont intégrés dans le programme de contrôle.

#### Données des entraînements et des machines-outils

Des interfaces Xplorer correspondantes sont disponibles pour les contrôles d'entraînement SINAMICS et SIMOTION. L'interface SINUMERIK-Xplorer permet d'acquérir les données des machines-outils au travers des commandes SINUMERIK CNC.

### Raccordement d'appareils de mesure

Différentes interfaces permettent de raccorder une variété d'appareils de mesure, comme des scanners en ligne infrarouge, des scanners de profils à ligne laser, des capteurs LMI Gocator et des scanners de température.

#### Client et serveur OPC

L'environnement fonctionnel standard de ibaPDA comprend une interface client OPC DA. Avec la fonction Browser, vous pouvez facilement sélectionner des balises OPC et les acquérir sous forme de signaux. ibaPDA met à disposition tous les signaux acquis sur l'ensemble des interfaces via un serveur OPC DA.

En plus de cela, vous pouvez utiliser ibaPDA comme serveur OPC UA et acquérir des signaux via une interface client OPC UA.

#### Prise en charge du standard CEI 61850

L'interface client CEI 61850 d'ibaPDA permet d'acquérir les données des appareils compatibles CEI 61850. Grâce à des modules MMS, il est possible d'interroger des attributs uniques ou des Datasets entiers. Par ailleurs, l'acquisition de messages GOOSE est également prise en charge. Sampled Values streams peuvent être acquis via l'interface pour le standard CEI 61850-9-2.

ibaPDA peut aussi faire office de serveur CEI 61850 et publier des données conformes à la norme CEI.

#### Enregistrer des données audio

L'interface audio permet d'enregistrer très facilement les sons et les bruits. Les données audio sont enregistrables via une carte son standard installée dans le système de serveurs ibaPDA ou un microphone USB. Les données audio enregistrées peuvent être reproduits dans ibaAnalyzer avec la fonction audio.

#### Vision d'ensemble

La connectivité complète du système ibaPDA, les données de différentes unités, pour la totalité du processus, sont accessibles de manière uniforme et synchronisée. L'utilisateur obtient une vision complète de l'ensemble du processus et peut détecter des interactions entre des composantes individuelles, celles-ci restant difficiles à percevoir dans des systèmes de monitoring séparés.

# Configuration et utilisation faciles

Listage des signaux dans l'arborescence de signaux, recherche de signaux

Affichage du journal d'événements et du statut d'enregistrement

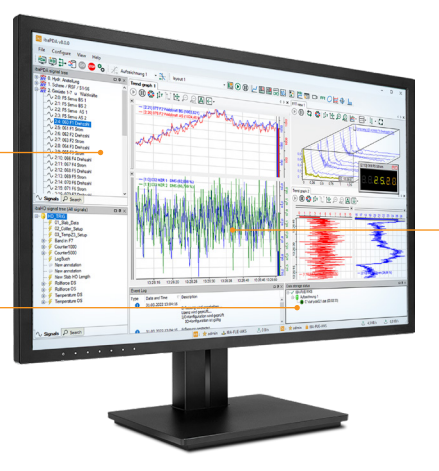

Affichage en direct des signaux dans des vues individuelles

#### Base de temps d'acquisition modulable

Les bases de temps peuvent être paramétrées de 10 µs à 1 000 ms pour la saisie de données. Il est ainsi possible de configurer un rythme de saisie individualisé pour chaque module, celui-ci pouvant uniquement être un multiple de la base.

#### Configuration facile avec Autodetect

Dans une boîte de dialogue centrale, le gestionnaire E/S, tous les paramètres liés aux signaux et aux modules sont accessibles avec une présentation claire et dégagée. ibaPDA propose à l'utilisateur une multitude de fonctions qui simplifient autant que possible la configuration.

Une fonction de remplissage automatique facilite l'entrée des noms de signaux de même type. Les noms de signaux peuvent également être aisément insérés via l'import de fichiers texte ou via le presse-papiers.

Avec l'aide de la fonction Autodetect, ibaPDA détecte automatiquement les appareils connectés (Hardware) et les intègre dans la configuration.

#### Validation de la configuration

Le logiciel accompagne activement l'utilisateur dans la configuration des modules d'entrée, par exemple en prédéfinissant les options à sélectionner. Ainsi, de nombreuses erreurs de configuration sont évitées. Les modifications de la configuration font constamment l'objet d'un contrôle de cohérence avant d'être activées.

Dans la pratique, il s'avère souvent nécessaire d'exécuter différentes tâches d'acquisition dans différents objectifs. Pour alléger la gestion des différentes tâches, il est possible de sauvegarder sous forme de projet les configurations créées. Les projets sont ensuite réutilisables, en tant que tels ou sous forme de modèle à modifier.

#### Diagnostic intégré en temps réel

Une fonction de diagnostic intégrée dans le gestionnaire E/S envoie des informations sur l'état et

les valeurs des sources de données connectées. De cette manière, l'utilisateur est en mesure de vérifier la fonctionnalité du système facilement dès l'étape de configuration et localiser les sources d'erreur, le cas échéant.

#### Signaux texte polyvalents

Disposer d'informations complémentaires aux pures valeurs mesurées facilite souvent l'affectation et l'analyse. Des signaux texte permettent à ibaPDA de transmettre ces informations, notamment des descriptions produit, des caractéristiques produit ou d'autres informations en lien avec la production. Pour ce faire, plusieurs sources de signaux texte peuvent être paramétrés. Ces données peuvent être affichées dans un affichage de texte numérique et dans des courbes de tendance, enregistrées sous forme d'informations complémentaires dans le fichier de données, utilisées pour créer les noms des fichiers de données ou délivrées ultérieurement dans des rapports. Il est possible d'exploiter les informations numé-

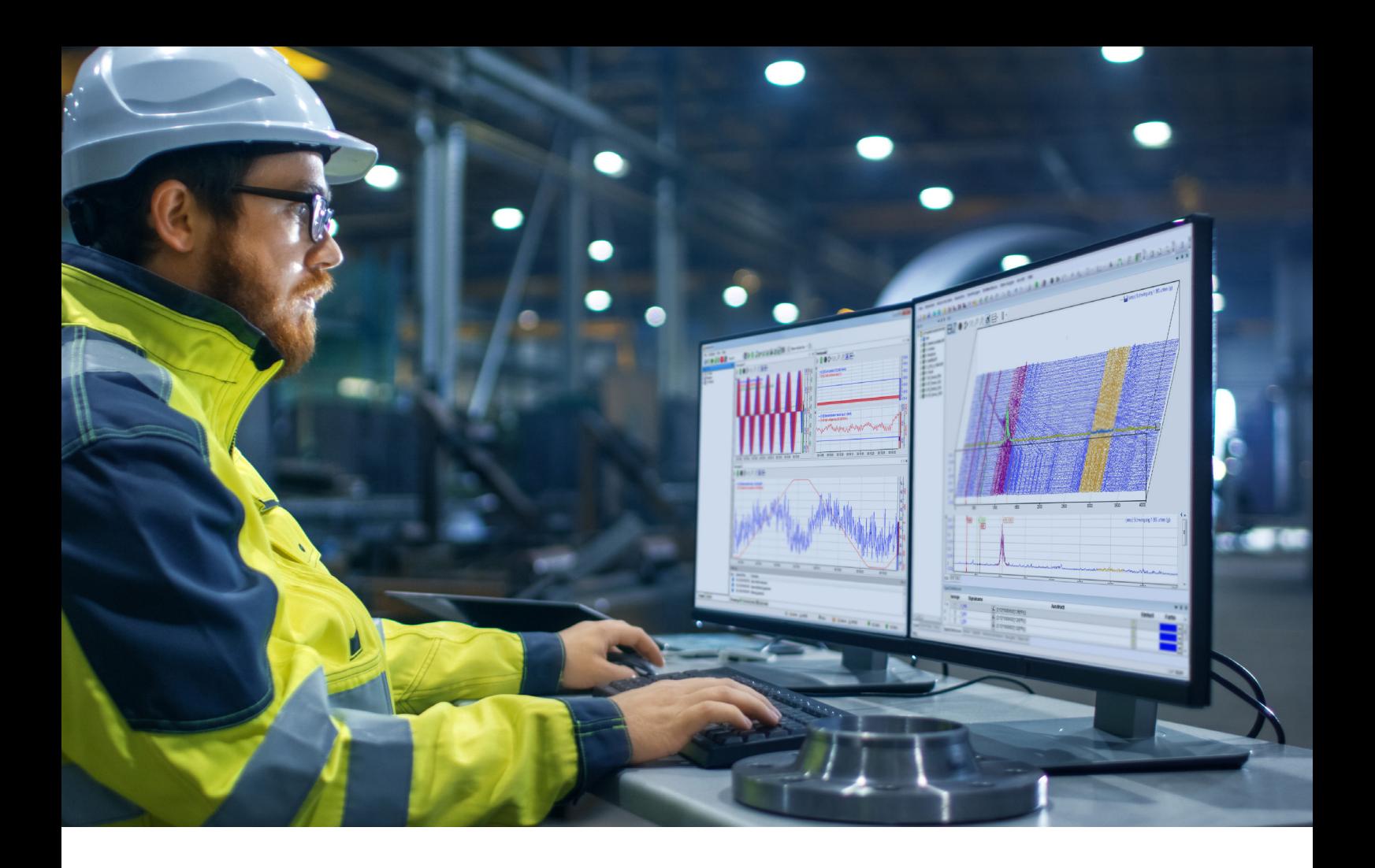

riques pour des recalculs, mais aussi de transformer des signaux texte à l'aide de fonctions virtuelles.

#### Signaux virtuels et éditeur de formules

En utilisant des fonctions mathématiques et des opérations logiques, toutes sortes de « signaux virtuels » peuvent être créés en temps réel dans un éditeur de formules. Ces signaux virtuels, comme toute autre donnée, sont enregistrables et utilisables pour réaliser des conditions de déclenchement complexes, par exemple pour démarrer des enregistrements ou détecter des franchissements de valeurs limites.

#### Utilisation confortable

Des boutons et la fonction glisser & déposer permettent de personnaliser facilement l'affichage. Vous pouvez disposer autant d'affichages de signaux que vous le souhaitez,

avec autant de signaux que vous le souhaitez, dans des bandes de signaux séparées ou communes. Enregistrez et sélectionnez à tout moment différentes vues avec des paramètres personnalisés de graduation, de groupement de signaux, des paramètres de couleur, etc.

En plus de l'affichage en direct, les bandes de signaux présentent une fonction pause et défilement. Des marqueurs aident à lire immédiatement des valeurs mesurées isolées ou l'écart entre deux valeurs. Des fenêtres d'état fournissent également à l'utilisateur des informations supplémentaires concernant l'enregistrement de données, les signaux texte et le journal d'événements.

Des options d'affichage supplémentaires sont disponibles avec l'add-on ibaQPanel, à découvrir page 14.

#### Gestion des utilisateurs

ibaPDA offre la possibilité de définir autant d'utilisateurs que nécessaires et de leur attribuer des droits serveur et client totalement différents. Les accès et actions autorisés pour chaque utilisateur dans ibaPDA peuvent être limités de façon complètement différenciée afin de protéger la configuration et l'exploitation du système. Il est par ailleurs possible de le relier à un Active Directory.

#### Intégration dans une surveillance SNMP

Par le biais d'une interface SNMP, ibaPDA s'intègre dans un système d'administration réseau à l'échelle de l'entreprise selon le protocole SNMP. ibaPDA fait ainsi office de serveur SNMP et prend en charge les protocoles SNMP V1, V2c et V3.

Les informations de diagnostic concernant l'état du système ibaPDA peuvent être utilisés

# Visualisation en direct configurable individuellement pour chaque client

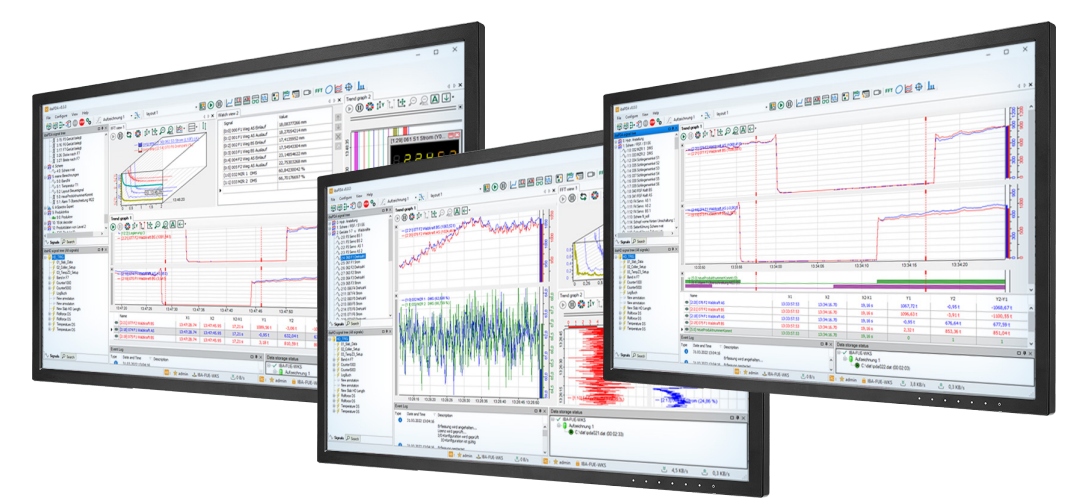

Les nombreuses fonctions d'affichage de ibaPDA apportent une aide à l'utilisateur lors de l'analyse en direct

dans le serveur SNMP avec la seule licence de base. Pour avoir la capacité de publier une quantité illimitée de données acquises dans le serveur SNMP, la licence supplémentaire ibaP-DA-SNMP-Server+ est requise.

#### Des affichages explicites

Une solution multi-clients permet de mettre en place des affichages indépendants les uns des autres sur différents clients, selon les exigences des installations. Le client ibaPDA dispose notamment d'un affichage des tendances, d'une vue oscilloscopique, d'une vue FFT (Fast Fourier Transformation, Transformation de Fourier rapide) qui représente le spectre de fréquence de multiples signaux et affichages numériques pour les valeurs analogiques et les textes.

En connectant ibaCapture, il est également possible d'acquérir des images caméra simultanément avec des données de

processus. Les images peuvent être regardées en direct dans le client ibaPDA. Leur lecture peut aussi être rembobinée et répétée. Pour plus d'informations, reportez-vous à la page 23.

Des données historiques tirées du serveur ibaHD sont consultables dans des affichages tels qu'un affichage des tendances HD et une liste des événements HD. Pour cela, des éléments de navigation spécifiques sont intégrés.

#### Mises en pages sur mesure

Différentes mises en pages des affichages peuvent être individuellement configurées pour une variété d'applications et gérées avec simplicité dans le nouveau gestionnaire de mise en page. Un emplacement centralisé regroupe les mises en pages sauvegardées et permet de les attribuer à différents utilisateurs. Leur attribution se fait très simplement, même lorsque le nombre de mises en pages et

d'utilisateurs est considérable. Afin que la mise en page adéquate soit chargée dès le démarrage de ibaPDA, il est possible de définir une mise en page de démarrage pour les utilisateurs et les clients.

#### Lecture claire des groupes de signaux

Dans les grandes installations où des milliers de signaux doivent être acquis, il est parfois difficile de conserver une bonne vue d'ensemble. Afin de garder une bonne vision globale, des signaux émis par différentes sources, mais semblables d'un point de vue technologique ou thématique, peuvent être associés à des groupes de signaux dont le nombre peut être configuré à volonté. Les signaux sont affichés par groupes correspondants dans l'arborescence de signaux. L'attribution à des groupes de signaux est sauvegardée dans le fichier de données et reste donc également accessible dans ibaAnalyzer.

# Transfert de données vers des systèmes principaux

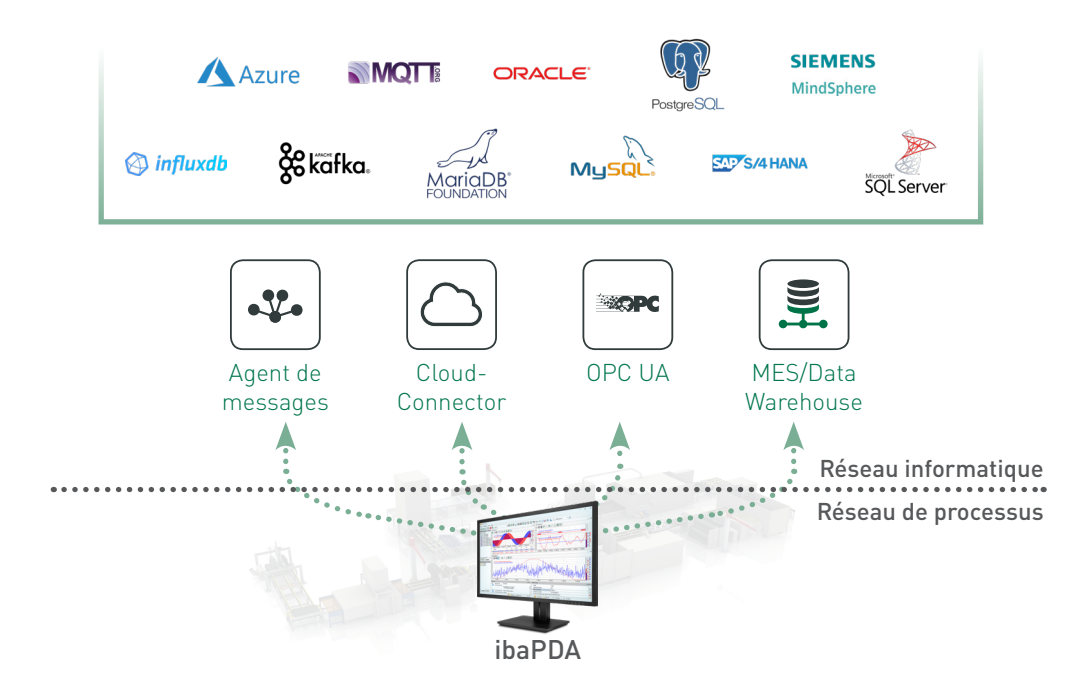

#### Sauvegarder les données là où elles sont requises

ibaPDA laisse l'utilisateur décider quelles données sauvegarder, et où les sauvegarder. En plus de les enregistrer dans des fichiers de données, ibaPDA ou ibaHD-Server propose différentes manières de transférer les données vers d'autres systèmes.

#### Diffuser des données en streaming via les enregistrements de données

Il est possible de diffuser en streaming des données dans ibaPDA vers différents systèmes cible selon des paramètres temporels définis. Actuellement, la diffusion vers des bases de données (Oracle, SQL Server, MySQL, MariaDB, PostgreSQL, SAP HANA, InfluxDB), vers des

clusters Kafka, des agents MQTT ainsi que le cloud MindSphere.

Selon vos besoins spécifiques, la diffusion peut être opérée en continu ou en synchronisation avec les processus, c'està-dire, par déclenchement.

Veuillez consulter la brochure « Visualisation Web à des fins d'analyse des produits et processus » pour apprendre comment visualiser et analyser facilement des données diffusées dans des bases de données depuis ibaPDA et via ibaDaVIS dans un navigateur Web.

#### Interfaces SQL pour les entrées et les émissions

Via l'interface SQL, il est possible de lire et d'écrire des données directement depuis les bases de

données. L'interface SQL permet d'accéder aux tableaux de votre choix dans la base de données. Les données peuvent être lues à l'aide d'une interrogation SQL spécifique au client puis enregistrées, visualisées et transformées à l'ordinaire dans ibaPDA.

Les données sortantes peuvent être écrites à l'aide d'une déclaration spécifique au client. Ici aussi, les bases de données Oracle, SQL Server, MySQL, MariaDB, PostgreSQL et SAP HANA sont prises en charge.

# Modèle de licence ibaPDA

#### Licences de base

Les licences de base de ibaPDA sont échelonnées par nombre de signaux et comprennent un client utilisable librement et un client supplémentaire exclusivement utilisable sur l'ordinateur du serveur. Les licences sont disponibles pour 64, 128, 256, 512, 1 024, 2 048, 4 096, 8 192, et un nombre illimité de signaux. Ces quantités se rapportent au nombre total de signaux : analogiques, numériques ou signaux texte. Les licences de base comprennent aussi deux enregistrements de données indépendants capables d'enregistrer parallèlement.

Pour développer le système, des licences uniques ou multiples permettant d'ajouter des clients et des enregistrements de données sont disponibles.

#### Licences serveur

Pour utiliser ibaPDA comme serveur CEI 61850, la licence ibaPDA- -IEC61850-Server est requise.

ibaPDA peut déjà servir de serveur OPC UA dans la version de base afin de fournir des informations sur son propre état. Avec la licence ibaPDA-OPC-UA-Server+, tous les signaux peuvent être publiés via OPC UA. Avec le serveur SNMP inclus dans la version de base de ibaPDA, vous avez la possibilité de publier des informations de diagnostic au sujet de l'état du système ibaPDA. Pour publier toutes les données acquises de votre choix, la licence ibaPDA-SMNP-Server+ est requise.

#### Passerelles de communication et solutions basées sur les requêtes

La connexion à différents systèmes, appareils de mesure, bases de données etc. et l'acquisition via différents protocoles de communication requièrent des licences pour la passerelle de communication en question.

Les solutions basées sur les requêtes qui permettent d'acquérir des valeurs internes depuis un système de contrôle nécessitent elles aussi une licence propre.

#### Licences de dépôt de données

Pour diffuser en streaming des données de manière programmée vers différents systèmes cible, comme des bases de données, des systèmes cloud, des agents de messages, etc., des licences de dépôt de données sont requises. Les licences sont échelonnées en fonction de la quantité de signaux.

#### Licences pour les packs de langue

La version standard de ibaPDA contient les langues allemande, anglaise et française.

Des packs de langue sous licence sont disponibles pour le chinois, l'italien, le russe, l'espagnol, le portugais et le japonais.

Pour les obtenir, veuillez vous adresser à votre spécialiste iba local ou à un partenaire distributeur iba local.

#### ibaPDA-PLC-Xplorer

La licence ibaPDA-PLC-Xplorer contient une licence de base ibaPDA avec 64 signaux ainsi que la plupart des interfaces Xplorer pour les systèmes de contrôle les plus courants.

Si plus de 64 signaux ou d'autres extensions sont nécessaires dans ibaPDA, il est possible à tout moment de mettre le logiciel à niveau vers un système ibaPDA complet.

Les références de commande relatives aux licences sont consultables à la page 24.

# ibaPDA en bref

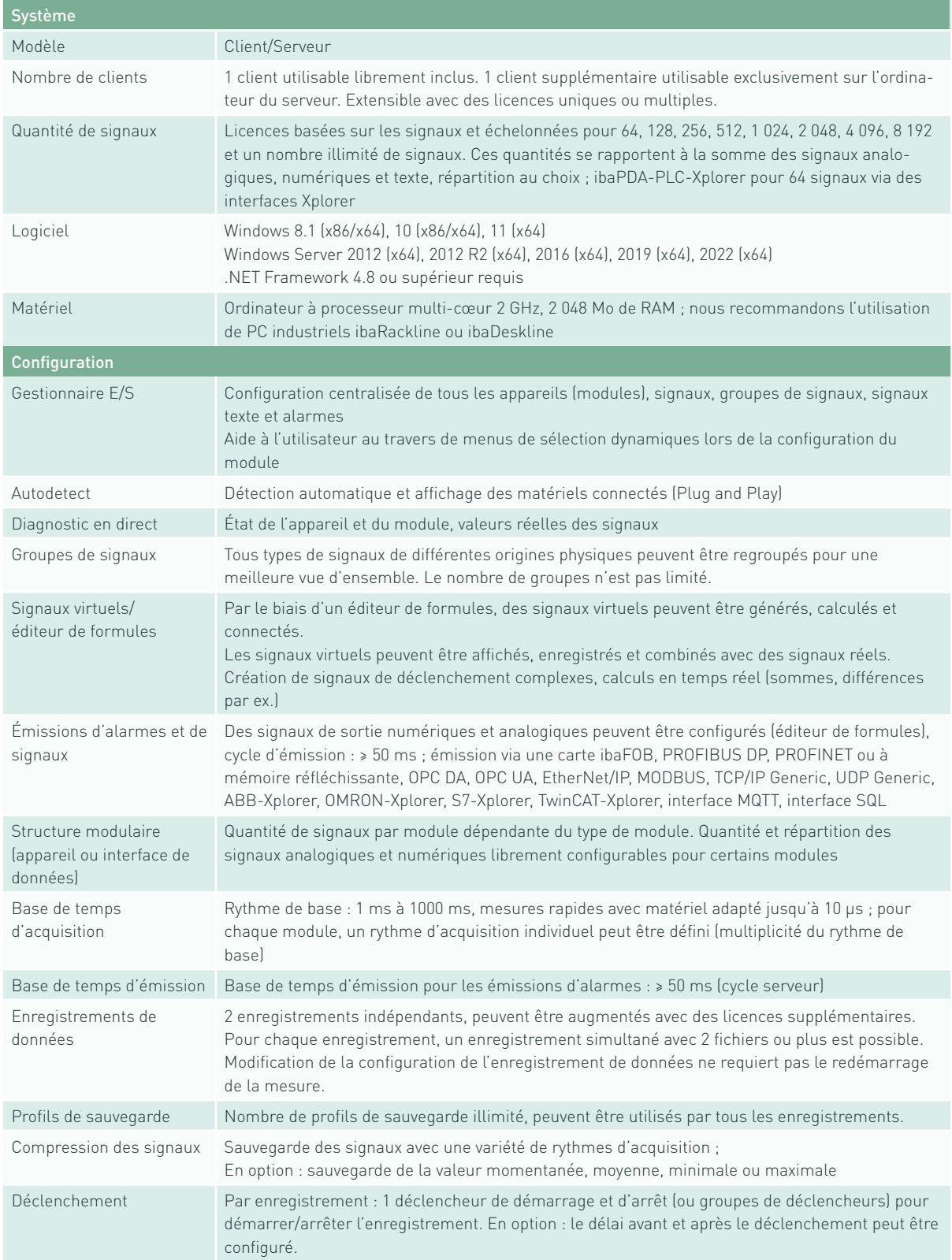

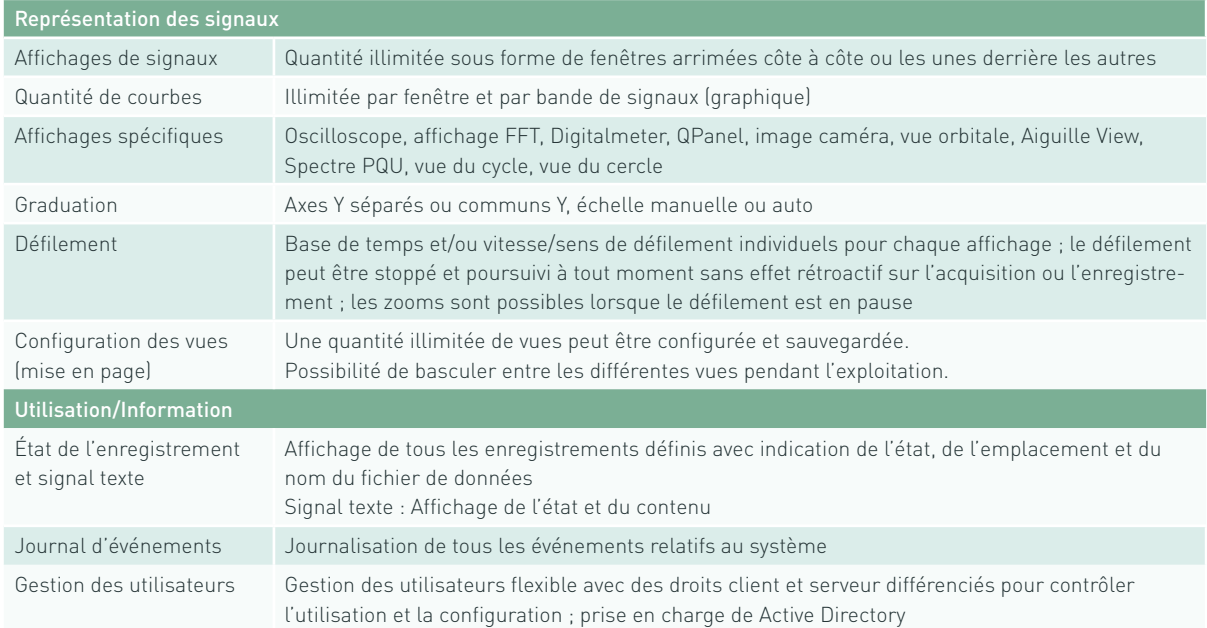

# ibaQPanel

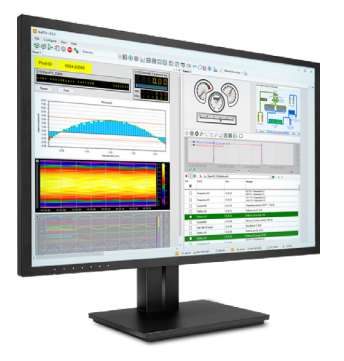

ibaQPanel permet d'afficher en direct des données de processus et de qualité, des états, des événements et des images caméra dans une présentation liée à la technologie et à l'utilisateur. Alliant une présentation intéractive des grandeur physique et les éléments des interface homme-machine, cet add-on s'intègre parfaitement dans ibaPDA.

## En bref

- **›** Présentation en direct de données de qualité, de valeurs mesurées, d'états et d'images caméra
- **›** Add-on logiciel de ibaPDA et ibaHD-Server
- **›** Scenario Player pour les caméras qui enregistrent avec ibaCapture
- **›** Présentation chronologique et par longueur
- **›** Présentation hors-ligne des tendances tirées des fichiers de données et des enregistrements HD
- **›** Objets de visualisation librement configurables, comme par ex. le Fourier rapide (Fast Fourier Transform FFT) en temps réel, la représentation en fausses couleurs 2D pour les signaux vectoriels, les diagrammes en bâtons, notamment pour la présentation des vues de sections, l'affichage statique et dynamique du texte et de l'image

ibaQPanel permet d'afficher en direct des données de processus et de qualité dans une image d'HMI. De plus, les affichages ibaQPanel peuvent être ajoutés simplement aux affichages classiques dans ibaPDA.

Fouriers rapides (Fast Fourier Transform FFT), profils de planéité ou de température et informations alphanumériques et liées à l'état peuvent être affichés en temps réel avec ibaQPanel. Les diagrammes des valeurs peuvent aussi bien être basés sur la longueur que sur la chronologie. Ainsi, concernant des produits longs et plats, des mesurandes de qualité peuvent aussi être représentés par rapport au segment de longueur.

Par ailleurs, les données en direct d'un serveur ibaHD peuvent aussi être visualisées.

#### Une précieuse aide aux processus

Des signaux multidimensionnels (signaux vectoriels) et représentation en fausses couleurs 2D permettent de configurer simplement des profils de température, de planéité et d'épaisseur. Cette présentation donne une vue directe de la qualité des produits. Les opérateurs ont ainsi la possibilité de

détecter immédiatement les rapports et influences technologiques des paramètres de processus sur la qualité et d'intervenir de manière adaptée. Les images vidéo enregistrées avec ibaCapture offrent un aperçu direct des zones présentant un intérêt particulier. Afin de suivre le processus, le Scenario Player intégré bascule sur la vue caméra correspondante suite à un déclenchement. Il est par ailleurs possible de reproduire des sections de processus critiques au ralenti.

#### Tous les avantages de ibaPDA

Tous les signaux acquis dans ibaPDA ou dans le serveur ibaHD peuvent être affichés avec ibaQPanel.

Les zones de visualisation, appelées panneaux, peuvent être placées sous forme de fenêtres arrimées à l'écran ou arrangées les unes après les autres comme des fiches bristol. Les différents éléments graphiques permettent même d'obtenir des affichages semblables à des HMI. Avec des caractéristiques dynamiques contrôlées par des signaux, il est possible d'afficher des vues complètes des installations et par exemple, de visualiser des flux de

matériaux ou le mouvement de pièces. D'autres objets d'affichage sont constamment ajoutés.

#### Fonctions technologiques

Certains objets d'affichage possèdent des fonctions technologiques spécifiques. Il est par exemple possible d'affecter des coefficients pour le calcul de polynômes de la courbe de section dans une vue de sections ou d'entrer un signal de longueur dans l'afficheur de tendance afin de présenter des valeurs basées sur les longueurs. Des plages de fréquence peuvent être configurées de manière flexible dans

des affichages FFT et signalées dynamiquement en ligne à l'aide de marqueurs et de les faire ressortir avec une autre couleur.

### Utilisation confortable avec la bibliothèque d'objets et l'adaptation de la langue

La création des affichages est rapide et intuitive. La quantité souhaitée d'objets d'affichage est simplement tirée d'une « boîte à outils » et glissée avec la souris dans le panneau, puis configurée. Les signaux de mesure peuvent être simplement attribués à des objets d'affichage à l'aide d'un glisser & déposer.

Une fois créés, les objets d'affichage peuvent être déposés dans une bibliothèque et réutilisés à tout moment.

Pour les objets tels que les champs textuels, les boutons, etc., il est en outre possible d'adapter la langue.

#### Affichage de pages Web

Le navigateur Web intégré permet d'afficher des pages Web ou des fichiers ouvrables dans un navigateur, par exemple des fichiers PDF et image. Dans le navigateur Web, il est également possible d'afficher des données tirées de ibaDaVIS afin de visualiser des données issues de bases de données.

## Exemples d'application

#### Enregistreur graphique

Une des applications typiques est la fonction d'enregistreur graphique (Paperless Recorder). ibaQPanel répond aux exigences variées de l'enregistrement et de la visualisation de données de qualité liées à la production.

Les signaux passent en différentes bandes, groupées de manière claire et facilement identifiables grâce à différentes couleurs. Les courbes peuvent être affichées en fonction de la chronologie ou de la longueur, le défilement est paramétrable individuellement. Si besoin, les signaux peuvent être masqués et rétablis en un clic de souris.

Pour passer à la vue suivante, il suffit d'un clic sur les boutons dans la barre de titre. Les boutons peuvent aussi être associés à des fonctions telles que Imprimer ou Copier dans le presse-papiers.

Pour avancer ou reculer dans l'affichage ou agrandir une section, il est possible de mettre en pause le défilement de l'enregistreur. À l'aide de marqueurs,

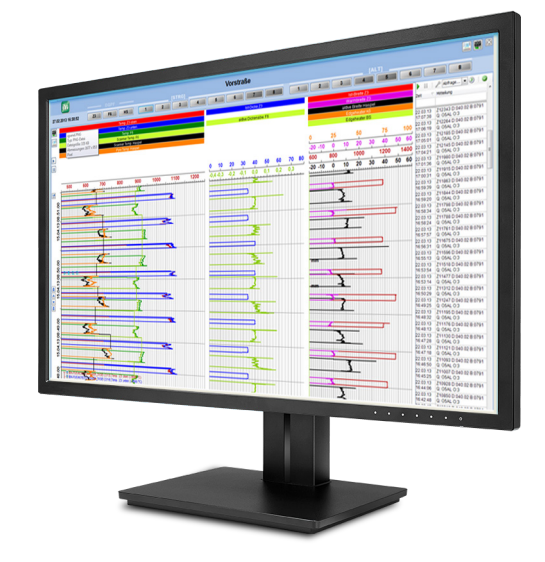

l'utilisateur peut mesure certaines valeurs ou sections.

ibaQPanel peut également afficher des données issues du serveur ibaHD. L'utilisateur peut sans problème revenir plusieurs mois en arrière ou afficher des événements. La liste des événements du serveur ibaHD offre les mêmes fonctions dans ibaQPanel, comme un configurateur de requêtes pour rechercher de manière ciblée des événements ou afficher dynamiquement des événements sous forme de signal texte dans la

courbe de tendance. Il est notamment possible de filtrer rapidement par numéro de produit, par date ou par franchissements de valeurs limites. Un double-clic sur l'événement ouvre le tracé des signaux au moment correspondant.

La configuration des éléments d'affichage et la mise en page sont sauvegardées de manière centralisée sur le serveur ibaPDA. Plusieurs clients peuvent néanmoins lancer l'affichage ibaQPanel en différents endroits.

## Exemples d'application

#### Intégration dans un système HMI

Dans cet exemple, l'affichage ibaQPanel est intégré en tant que ActiveXControl dans un système HMI. Ici aussi, ibaQPanel propose le même panel de fonctions, les possibilités de mise en page et la rapidité de la présentation d'un client ibaPDA. Avec la fonction zoom, les signaux s'affichent de manière détaillée avec des temps d'acquisition allant jusqu'à 1 ms. Les systèmes HMI, eux, enregistrent généralement le tracé des signaux bien plus lentement.

Dans le présent exemple, un diagramme 2D en fausses couleurs (tout à gauche) illustre la répartition de la température dans un refroidissement en représentant différentes zones de température avec différentes couleurs. La présentation basée sur la longueur donne à l'utilisateur un aperçu immédiat du comportement de

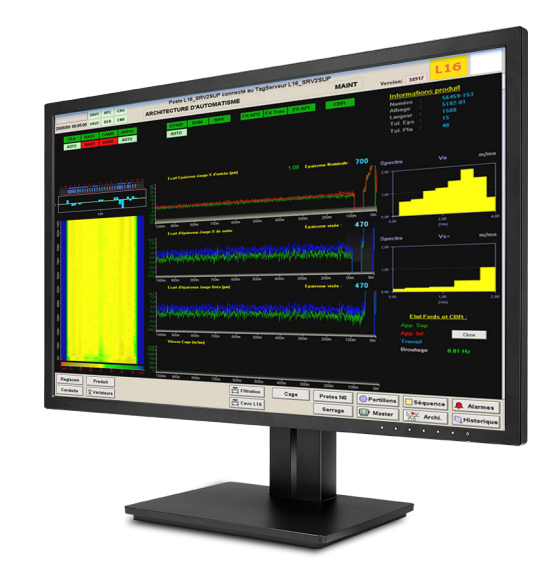

la température de la chaîne en largeur comme en longueur. L'affichage en fausses couleurs est particulièrement adapté pour visualiser des profils, comme la planéité ou la tolérance d'épaisseur.

Le diagramme en bâtons, au-dessus, met en image l'écart de

température par rapport au seuil. Les bandes de signaux affichent la tolérance d'épaisseur en fonction de la longueur, le point de mesure et le seuil sont indiqués par un signal texte. Différents boutons amènent l'utilisateur à d'autres vues du système HMI.

#### ibaCapture avec Scenario Player

Si certaines parties de l'installation sont surveillées avec ibaCapture, il est possible d'afficher les vues de plusieurs caméras dans ibaQPanel. L'utilisateur peut arranger les vues caméra comme il le souhaite. En plus de l'affichage en direct, la fonction lecture permet de rembobiner le long de l'axe temporel, de modifier la vitesse de lecture ou d'agrandir des zones de capture.

Grâce au Scenario Player, il est possible de passer à une certaine vue caméra sur déclenchement. Par ailleurs, des sections particulières peuvent être lues au ralenti et étudiées plus précisément.

Scenario Player permet par exemple d'allumer les caméras

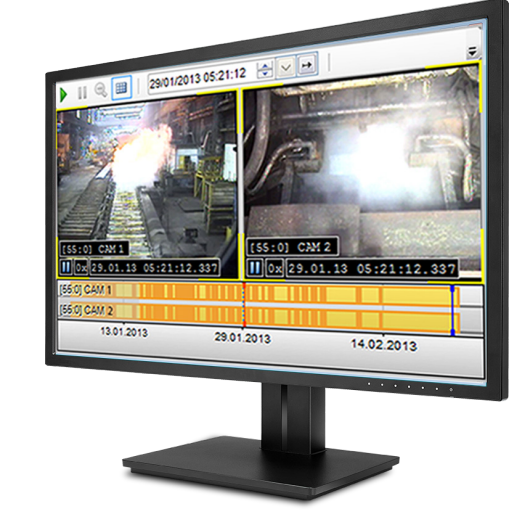

d'une certaine zone de l'installation si un arrêt d'urgence est déclenché. Les opérateurs obtiennent un aperçu immédiat de la zone à risque. Dans ce type de situation, non seulement l'image en direct est affichée, mais la lecture d'image peut aussi être démarrée au moment de l'événement déclenchant à l'aide de la fonction avance/rembobinage, afin de comprendre ce qui a déclenché l'arrêt d'urgence. La connexion aux signaux de mesure donne également des indications sur l'origine du problème.

## Objets d'affichage supplémentaires

#### Images, symboles, formes

Il est non seulement possible de charger des images de manière statique, dynamique ou déclenchée, mais aussi d'importer des graphiques vectoriels au format SVG sous forme de symboles. Vous pouvez ainsi visualiser des installations, schémas de procédé ou plans entiers, simuler des mouvements ou émettre des signaux d'alerte optiques.

Des formes telles que des lignes, des rectangles, des ellipses et des polygones peuvent être librement créées comme dans des grapheurs et illustrées avec des lignes, des remplissages et des tracés.

La fonction de dynamisation permet de déplacer les objets graphiques sur l'écran et de modifier leur taille, leur orientation et leur couleur.

#### Champs de texte

Les textes peuvent être chargés de manière statique ou dynamique et librement positionnés dans des champs de texte. Ces derniers permettent d'afficher des valeurs de signal, des signaux texte ou d'autres messages d'état.

#### Afficheur de tendance hors-ligne

L'afficheur de tendance hors-ligne offre la capacité de comparer des mesures achevées avec l'affichage actuel. À partir de fichiers de données ou de fichiers texte, il est possible d'afficher des signaux basés sur la chronologie ou la longueur parallèlement à l'enregistrement actuel. Tous les champs d'information compris dans le fichier de

données, arborescence de signaux incluse, sont chargés. De plus, des fichiers peuvent être chargés dans l'affichage hors-ligne automatiquement ou sur déclenchement, par exemple, à chaque fois qu'un fichier de données est achevé.

Les fonctions Scanner du fichier et Sélection du fichier permettent de rechercher des fichiers de données de manière ciblée et de les afficher.

#### Objets d'entrée

Les objets d'entrée ont pour fonction d'écrire des valeurs prédéfinies sur un signal. Les objets Champ de sélection et Champ d'option permettent de sélectionner une ou plusieurs valeurs. L'objet Glisseur donne la possibilité de sélectionner une valeur dans une plage.

Le commutateur est un élément d'entrée graphique qui commute les signaux. Chaque état peut afficher sa propre image.

L'élément de saisie de texte permet de sauvegarder du texte saisi manuellement à titre d'information complémentaire.

#### Diagramme

L'objet d'affichage Diagramme est celui qui offre la plus grande flexibilité possible en termes de visualisation. Le signal peut être présenté sous forme de courbe, de barres et de points. Les couleurs et transparences sont librement sélectionnables, et des zones de couleur dynamiques peuvent être définies. La couleur, la taille et le symbole du curseur sont également au choix.

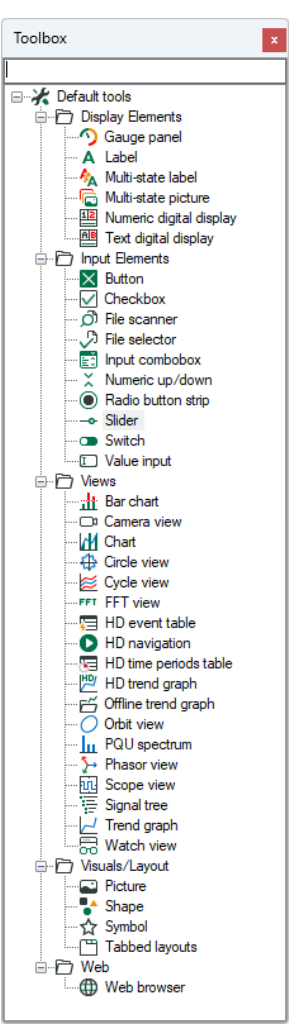

Objets d'affichage disponibles

Par ailleurs, une présentation en XY permet d'obtenir un affichage semblable à celui d'un oscilloscope.

#### Modèle de licence

La licence ibaQPanel-Add-On contient les objets d'affichage et est une licence Add-on pour ibaPDA ou ibaHD-Server.

La licence requiert un client ibaPDA qui doit être sous licence complémentaire le cas échéant.

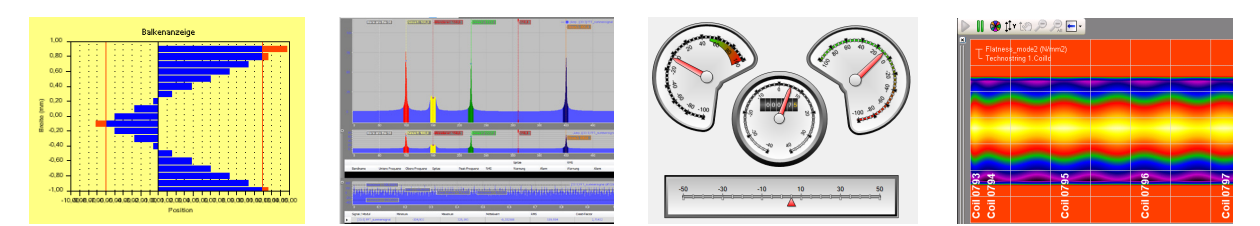

Affichages de g. à d. : affichage barre, vue FFT, affichage instruments, diagramme en fausses couleurs

# ibaQDR

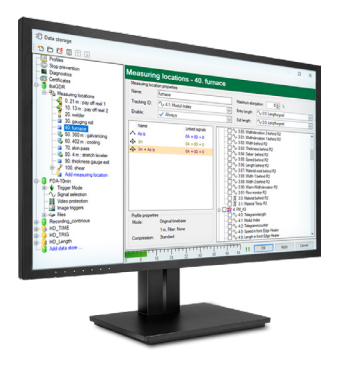

Pour pouvoir exploiter des données de qualité spécifiques à un produit dans les lignes de processus continues, un enregistrement basé sur la longueur des données de qualité est nécessaire. ibaQDR se base sur les données acquises sur une base temporelle à différents points de mesure et attribue précisément les valeurs mesurées à la longueur de produit.

# En bref

- **›** Système d'enregistrement de données de qualité basé sur le logiciel ibaPDA
- **›** Projection technologique des processus pour les installations en chaîne, les laminoirs et les processus de fonderie
- **›** Standardisation des longueurs relative au produit fini et synchronisation de l'ensemble des données de mesure
- **›** Prise en compte de l'allongement du matériau dans le processus et de l'ensemble des tranches
- **›** Définition standard des longueurs 1 m (définition plus élevée ou projections dans d'autres unités, par ex. des « ft » possibles)
- **›** Quantité modulable de points de mesure et de signaux
- **›** Intégration de données ibaCapture
- **›** Enregistrement parallèle basé sur le temps possible
- **›** Sauvegarde optionnelle spécifique à une chaîne opérationnelle et finie au format iba

#### Affectation des données de qualité par norme de longueur

Pour tous les producteurs de produits de haute qualité, les données de qualité sont aujourd'hui un élément incontournable du processus de production. Le système d'enregistrement de données de qualité ibaQDR (Quality Data Recording) se base sur l'architecture ibaPDA et propose une acquisition des données de qualité transparente en haute résolution ainsi qu'un grand confort d'utilisation, une large palette d'interfaces et une gestion efficace des données de qualité.

L'analyse des données de qualité spécifiques à un produit n'est cependant utile que si toutes les valeurs mesurées liées à la qualité peuvent être précisément affectées au produit. Pour les produits longs, il est même souvent nécessaire d'affecter les données en se basant sur la longueur, par exemple au mètre, à l'intérieur du produit.

Cette affectation est opérée par ibaQDR sur la base de l'enregistrement des données, d'abord basé sur le temps. Les valeurs mesurées produites arrangées chronologiquement, sont précisément affectées à l'emplacement du produit où elles sont mesurées. Le système est optimisé pour les installations de traitement de bandes et les lignes d'inspection, mais peut également être utilisé sur des trains de laminoirs froids et chauds, opérations de laminage à inversion incluses, ou d'autres processus.

Les données liées à la qualité comprennent notamment :

- **›** Les dimensions produit (largeur, épaisseur,...)
- **›** Les profils (revêtement de chaîne, section transversale d'épaisseur,...)
- **›** Paramètres de production (forces de laminage, trains,...)
- **›** Seuils et valeurs mesurées de consommation, etc.

#### Configuration facile et large palette d'interfaces

ibaQDR reposant sur ibaPDA et sur un système matériel iba, vous profitez de toute la connectivité de ibaPDA. Les signaux de mesure sont configurés dans Ie gestionnaire E/S et la configuration de la fonction QDR s'opère très facilement dans des masques de dialogues spéciaux.

#### Principe fonctionnel

L'installation productrice est répartie en plusieurs zones (points de mesure) dans lesquelles des données relatives à la qualité sont

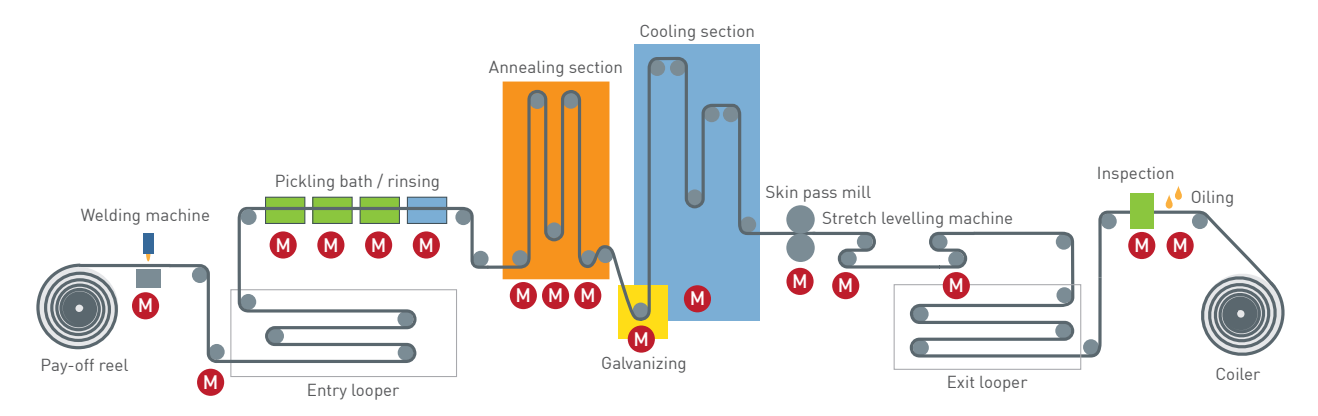

Des fichiers de données temporels et relatifs à l'usage sont générés sur différents points de mesure. À partir de ces fichiers, ibaQDR produit un fichier relatif au produit fini dans lequel les données sont précisément affectées à la longueur.

générées. L'enregistrement des données de mesure est tout d'abord réalisé en séparant les points de mesure, l'identifiant matériau et la position (longueur) de la chaîne, reliés au point de mesure respectif, étant également enregistrés. Une quantité égale de fichiers de données et de points de mesure est générée. À l'émission d'un signal de finalisation d'un produit (par ex. une section à la fin d'une chaîne), les données de mesure de chacun des fichiers sont filtrés par appartenance à un identifiant matériau et une valeur de longueur et écrites dans un fichier de produit fini. Toutes les valeurs mesurées qui appartiennent à la chaîne déjà produite sont maintenant disposées selon le standard de longueur du produit fini dans ce fichier. Les allongements de matière liés aux conditions de production sont pris en compte. Outre les fichiers de produits finis, des enregistrements liés à la chaîne d'opération peuvent aussi être sauvegardés.

#### Affichage de l'état en direct

Pendant l'enregistrement, le système affiche pour chaque point de mesure si un enregistrement est en cours, quel identifiant matériau se trouve à cet endroit et à quel endroit sur le produit (longueur) la mesure est actuellement opérée. Par ailleurs, le nom du fichier de données et le temps écoulé sont affichés. Des informations qui s'avèrent très précieuses lors de la mise en service.

#### Configuration du point de mesure

Dans la boîte de dialogue de configuration dédiée aux points de mesure, il est possible de sélectionner la désignation ainsi que les signaux du suivi matériau associé à l'identifiant matériau et aux valeurs mesurées de longueur. De plus, les valeurs mesurées de qualité appartenant à ce point de mesure sont également sélectionnables. Pour chaque point de mesure, deux valeurs mesurées de longueur peuvent être configurées, côté entrée et côté sortie. Ainsi, les formages de matériaux (allongement), comme par exemple ceux produits par les laminoirs, peuvent être précisément représentés.

#### Dimension du système modulable

La quantité de points de mesure peut être adaptée selon les nécessités. Des signaux de mesure peuvent être librement affectés à chaque point de mesure. Selon la dimension de l'installation, ibaQDR peut couvrir l'acquisition chronologique de données pour la maintenance. Pour les grandes installations, nous recommandons de prévoir un système ibaPDA séparé en supplément de ibaQDR pour la maintenance et la recherche de pannes.

#### Exploitation avec l'outil par défaut

Les signaux contenus dans les fichiers de données générés peuvent être affichés puis exploités avec ibaAnalyzer. Le puissant générateur de rapports permet de créer des rapports exigeants.

#### Gestion des données qualité

Le logiciel ibaAnalyzer-DB est capable de fournir les données des enregistrements à des systèmes complémentaires comme MES (Manufacturing Execution System), DataWarehouse ou des applications individuelles dans une structure de base de données simple et transparente. Oracle, SQL-Server, DB2-UDB, PostgreSQL, MySQL et d'autres fournisseurs de bases de données sont pris en charge.

Dans ibaAnalyzer-DB, les valeurs caractéristiques (ou KPI) peuvent être retrouvées puis fournies dans le cadre du processus d'extraction.

#### Avertissement commercial

ibaQDR fonctionnant en étroite relation avec la projection par segments de l'automatisation, des connaissances détaillées du fonctionnement de l'automatisation sont requises pour la configuration. C'est pourquoi nous recommandons aux premiers utilisateurs d'implémenter ibaQDR exclusivement via des équipementiers qualifiés ou en association avec des prestations de support (conseil, formation, assistance).

#### Licence

Les licences ibaQDR sont échelonnées en fonction de la quantité de signaux et de points de mesure. Les licences incluent respectivement un système ibaPDA pour la quantité donnée de signaux et deux enregistrements de données ibaPDA.

# Surveillance de la vibration en temps réel avec ibaInSpectra

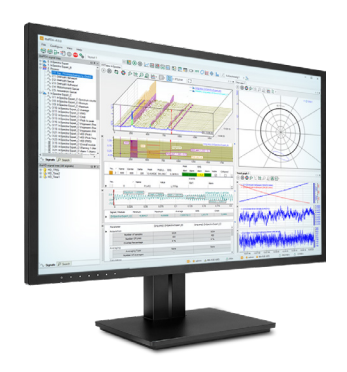

Avec ibaInSpectra, tous types de vibration sont surveillés en permanence en temps réel et les potentielles sources de défauts sont détectables précocement. La bibliothèque ibaInSpectra étant intégrée dans ibaPDA, la surveillance ne se limite pas à de simples analyses de vibration, mais permet de détecter les potentielles relations entre les effets des vibrations et le comportement d'un processus.

#### Universel et polyvalent

À la différence de nombreux autres systèmes de surveillance des conditions, ibaInSpectra n'est pas dimensionné spécifiquement pour un fabricant ou limité à certaines machines. Au contraire, il utilise la connectivité des produits iba. Il est ainsi conçu sur mesure pour un usage dans des structures d'automatisation hétérogènes, caractérisées par une grande variété de corps de métier et de types de contrôles.

Grâce à son intégration parfaite dans ibaPDA, il est possible d'acquérir de manière centralisée et de relier aussi bien des données de mesures de vibration que d'autres données de qualité, relatives aux matériaux, au processus et aux machines. Outre la simple analyse de vibration d'une machine unique, il offre donc la capacité de détecter les éventuels effets des vibrations sur la stabilité du processus et la qualité des produits.

### En bref

- **›** Analyse en temps réel des vibrations
- **›** Nombreuses options de configuration
- **›** Profils de calcul pour utilisations multiples
- **›** Visualisation adaptée aux besoins
- **›** Alarme en cas d'infraction aux valeurs limites
- **›** Combinaison des données de vibration et de processus
- **›** Modules experts pour la surveillance des spectres de fréquence et des orbites, module autodidacte pour les différents états des processus

#### Analyse en temps réel

ibaInSpectra permet de surveiller les capteurs de manière synchronisée et continue et d'afficher les analyses de fréquence actuelles en temps réel. Les tendances négatives et les relations significatives sont ainsi détectables au plus tôt. Les états critiques ou les infractions aux valeurs limites sont immédiatement signalés.

Pour plus d'informations, veuillez consulter la brochure « Maintenance prédictive et surveillance des vibrations »

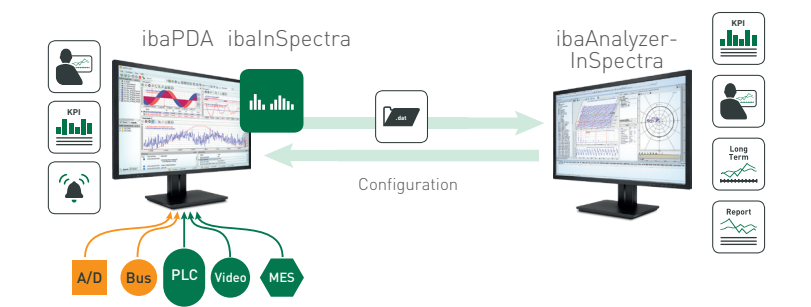

# Surveillance et analyse des processus cycliques avec ibaInCycle

ibaInCycle permet de surveiller des processus en rotation et en répétition cyclique en temps réel. Un pronostic précis des caractéristiques de qualité est possible dès l'étape de fabrication. Prendre des mesures en temps voulu permet d'éviter des dommages et des pannes de machines et d'installations, ce qui garantit la qualité des produits.

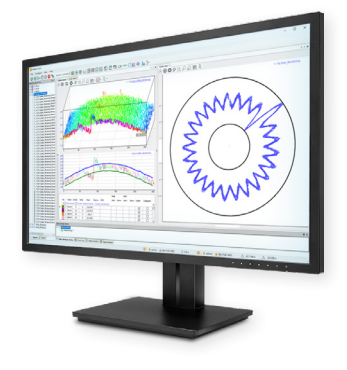

## En bref

- **›** Surveillance et analyse en temps réel de processus cycliques (étapes de processus répétitives, mécanique rotative)
- **›** Détection d'anomalies de processus
- **›** Alarme automatique en temps réel
- **›** Sauvegarder des données brutes dans des fichiers de données pour analyse détaillée
- **›** Transmettre des valeurs caractéristiques à des systèmes de niveau supérieur pour analyse sur le long terme
- **›** Visualisation en direct des données de mesure et valeurs caractéristiques
- **›** Module autodidacte pour différents états de processus (auto-adaptatif)
- **›** Courbe de référence pour différents états de processus
- **›** Définition individuelle des limites d'alerte et d'alarme

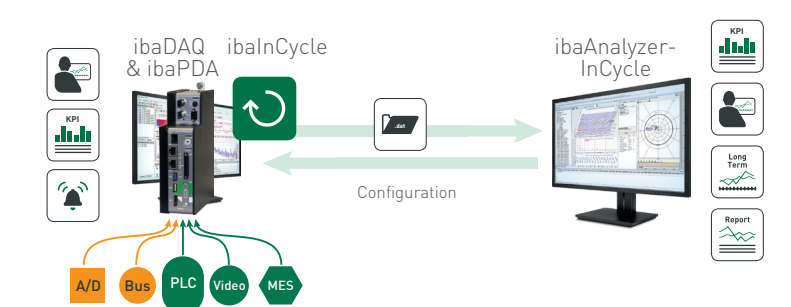

#### Détection précoce des changements et anomalies de processus

ibaInCycle est un add-on de ibaPDA qui surveille tous types de processus à répétition cyclique, comme par exemple des ordonnancements répétitifs, mais aussi des pièces de machine rotatives, comme les cylindres, les roues dentées, etc.

ibaInCycle offre la capacité de détecter des anomalies de processus précocement, notamment l'usure des machines et les écarts qui en résultent en matière de qualité des produits. Vous êtes ainsi en mesure de prendre les mesures nécessaires à temps afin d'éviter des dommages et d'assurer la qualité.

#### Solution autonome compacte

ibaInCycle peut non seulement fonctionner sur un système central, mais aussi sur le Edge Device ibaDAQ. Cette solution de surveillance compacte peut être directement installée en autonomie sur la machine, sur site.

Pour plus d'informations, veuillez consulter la brochure « Surveillance en ligne de processus cycliques à des fins d'assurance qualité et de diagnostic machine »

# Des données historiques en accès immédiat avec ibaHD-Server

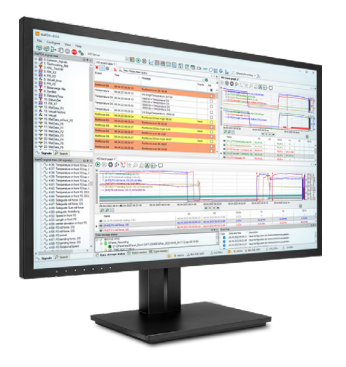

#### Sauvegarder des données de mesure et des événements en continu

L'application ibaHD-Server (Historical Data Server) offre la capacité d'enregistrer des données de mesure en continu sur de longues durées puis de les afficher de manière constante.

Outre les signaux, elle permet également d'enregistrer des événements et de les afficher dans une liste des événements. Les messages d'événement sont automatiquement générés selon certaines conditions de déclenchement ou sur signal et peuvent servir à détecter des changements ou des perturbations sur les produits ou à accélérer la navigation.

### Écrire des KPI dans des enregistrements HD

Grâce aux événements hors ligne, des valeurs caractéristiques calculées (KPI) tirées de processus de post-traitement peuvent être ajoutées dans un enregistrement HD. Les valeurs caractéristiques sont ainsi fournies en association avec les données en haute résolution de l'exploitation en direct dans une source de données commune.

Avec ibaHD-Server, vous pouvez sauvegarder en continu des données acquises à l'aide de ibaPDA. Retrouvez des événements passés en un clic de souris. Naviguez et zoomez rapidement d'une vue annuelle, mensuelle ou hebdomadaire, jusqu'à la milliseconde près. Utilisez ibaHD-Server pour analyser vos données sur une longue période et créer automatiquement des rapports journaliers, d'équipe ou mensuels.

### En bref

- **›** Enregistrer en continu des données de mesure et des événements sur une longue période
- **›** Enregistrement simultané depuis plusieurs systèmes ibaPDA et import de fichiers de données
- **›** Accès direct aux données historiques et commandes de visualisation intuitives telles que feuilleter, faire défiler, aller à une date
- **›** Fonction zoom rapide, d'une vue annuelle, mensuelle ou hebdomadaire, jusqu'à la milliseconde près
- **›** Affichage et filtrage des événements historiques et visualisation commune avec des données de mesure

#### Accès au travers de systèmes externes et ibaDaVIS

L'interface de programmation ibaHD-Server-API-Read permet d'extraire et d'analyser des données historiques et des événements tirés des enregistrements HD, et

ce même depuis des systèmes externes. ibaDaVIS permet également d'accéder aux données historiques.

Pour plus d'informations, veuillez consulter la brochure « Sauvegarder des données de mesure et des événements et les rendre immédiatement disponibles »

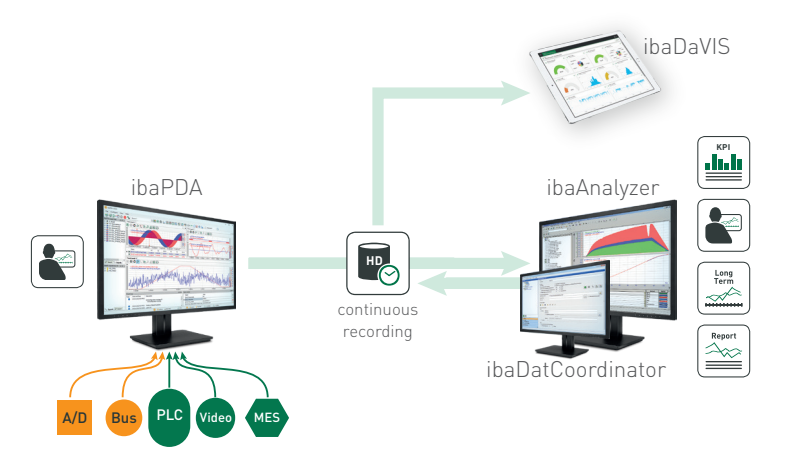

# Enregistrer des vidéos et des données de processus de manière synchronisée avec ibaCapture

Le système d'enregistrement vidéo ibaCapture enregistre des images caméra et HMI en synchronisation avec les données de processus, en continu ou par événement. L'affichage simultané de données de processus enregistrées et d'informations visuelles avec ibaAnalyzer offre un niveau de qualité inégalé dans l'analyse de processus.

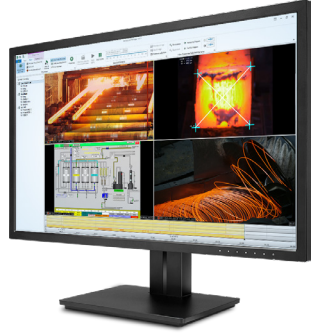

## En bref

- **›** Enregistrement synchronisé d'images vidéo et de données de processus avec ibaPDA
- **›** Enregistrement continu et par événement
- **›** Intégration d'images HMI et d'images de ibaVision sous forme de caméras virtuelles
- **›** Zones mémoire protégées pour les séquences importantes
- **›** Jusqu'à 64 caméras (analogiques, IP, GigE ou virtuelles)
- **›** Exploitation de séquences vidéo et de données de processus avec ibaAnalyzer
- **›** Affichage de l'image en direct en remplacement d'un système CCTV
- **›** Basculement de l'affichage déclenché par événement (Scenario Player)

#### Vision complète

ibaCapture permet d'acquérir et d'enregistrer des flux vidéo de caméras et de systèmes HMI en synchronisation avec les données de

mesure de ibaPDA. Contrairement aux installations vidéo classiques, ibaCapture enregistre non seulement des vidéos, mais combine les données de mesure du processus

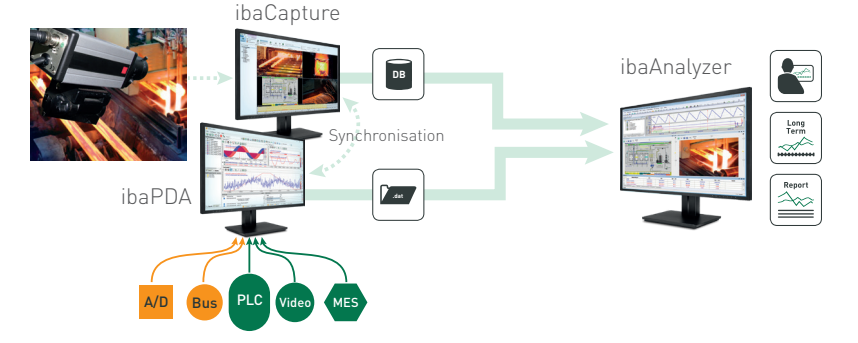

et de l'installation en synchronisation avec les informations visuelles.

#### Des études à la précision mathématique

Les informations visuelles, combinées avec les signaux de processus associés, peuvent être examinées avec une précision mathématique. Il est ainsi plus simple d'appréhender certaines relations souvent imperceptibles au premier regard.

Les erreurs sont plus rapidement détectées et leurs causes, mieux identifiées. L'utilisation de caméras améliore la surveillance des processus partout où les événements sont difficilement mesurables et/ou les étapes des processus ne peuvent être acquis avec fiabilité par des capteurs. Il peut par exemple s'agir d'alimentations en matière dans des machines-outils ou d'installations émettant énormément de vapeur, **KPI** de poussière ou de chaleur, comme les aciéries et les laminoirs.

Pour plus d'informations, veuillez consulter la brochure « Enregistrer et analyser des vidéos ibaCapture et des données de processus de manière synchronisée »

# Références de commande

#### ibaPDA

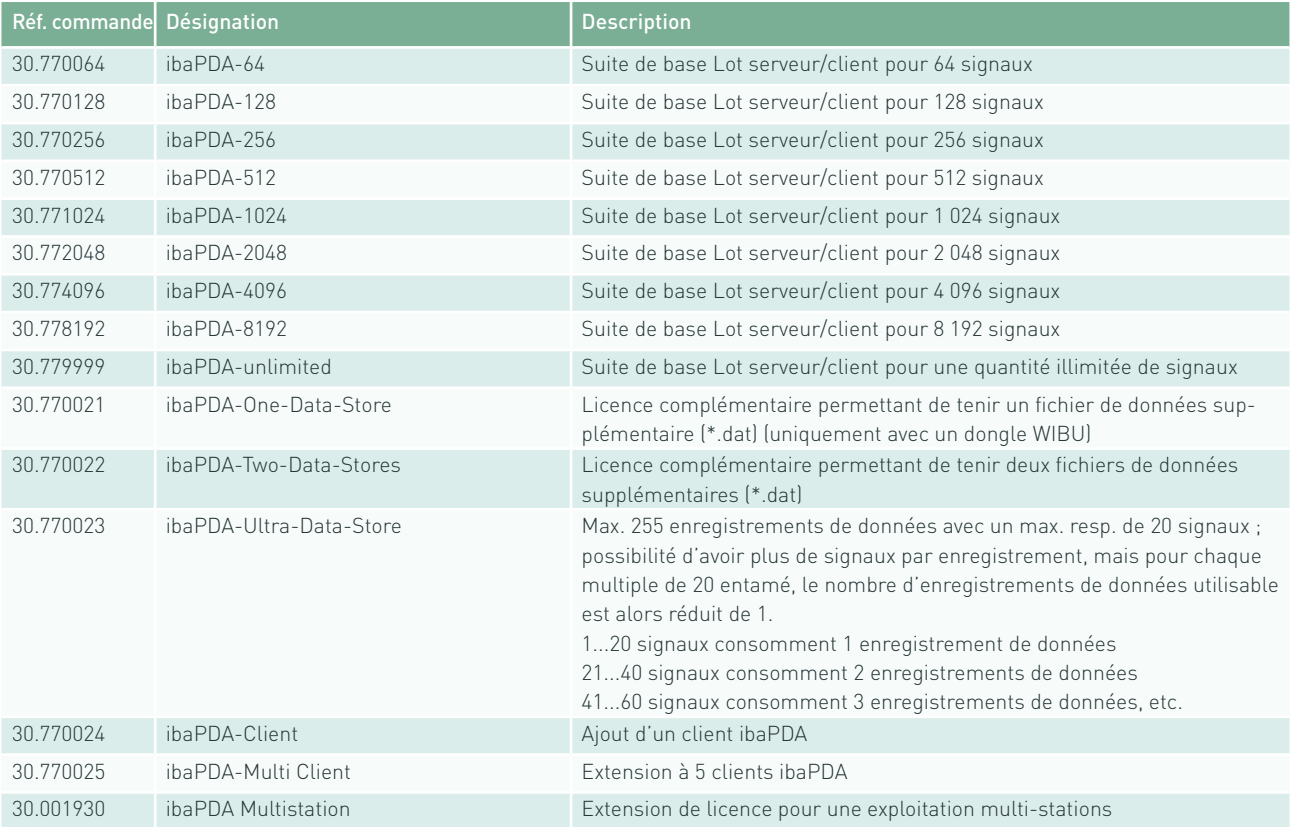

#### Licences serveur

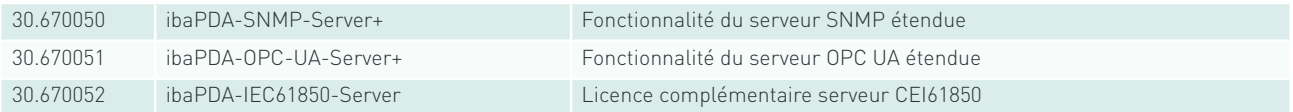

#### ibaPDA-PLC-Xplorer

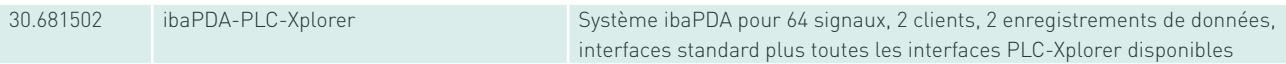

#### Passerelles de communication ibaPDA

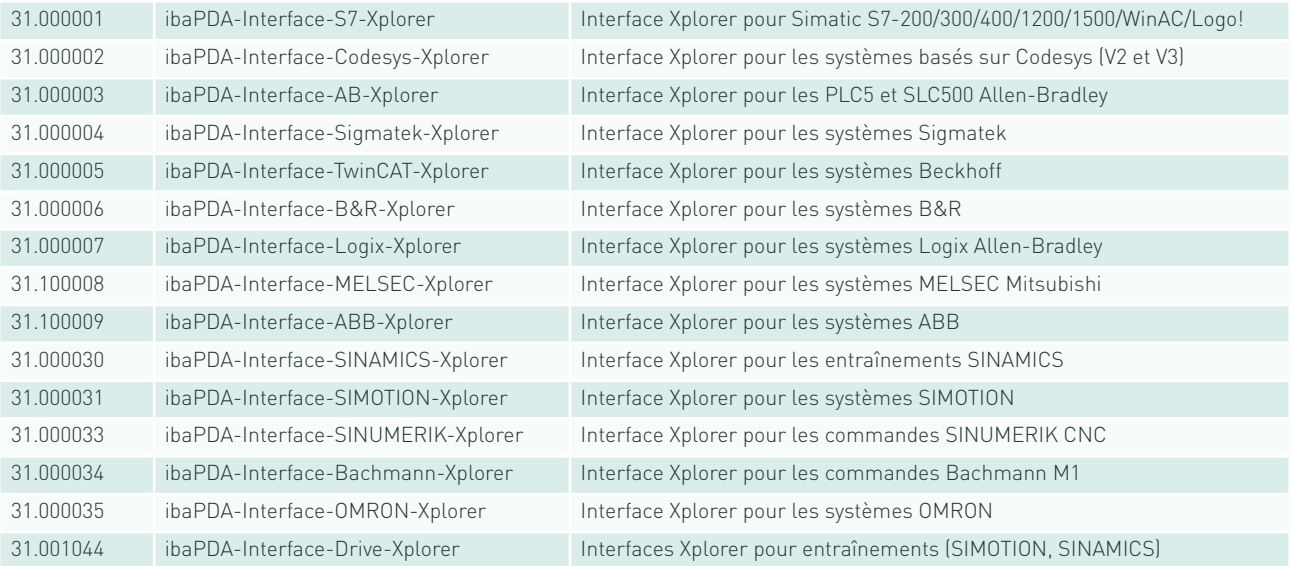

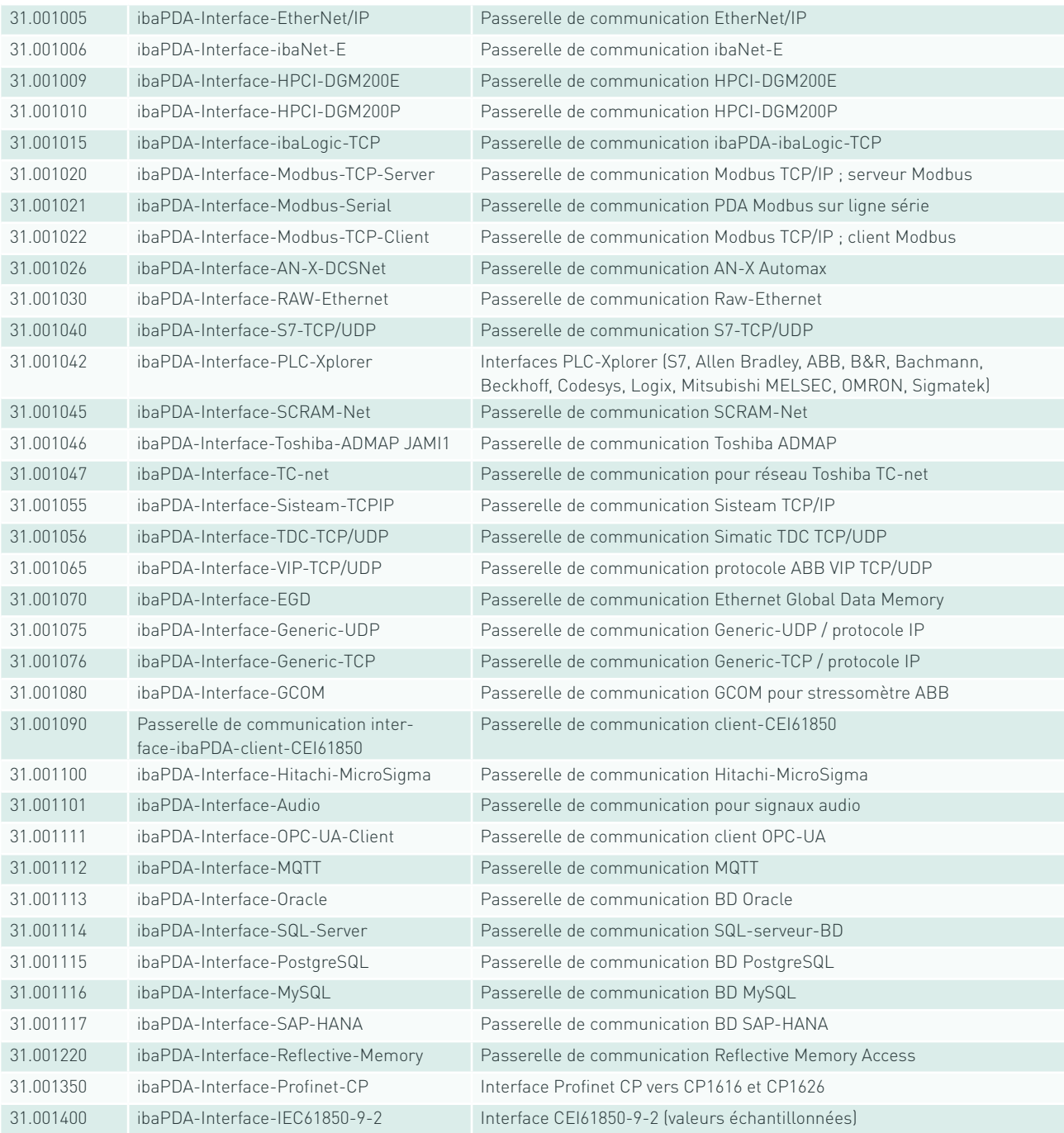

#### Interfaces vers les appareils de mesure

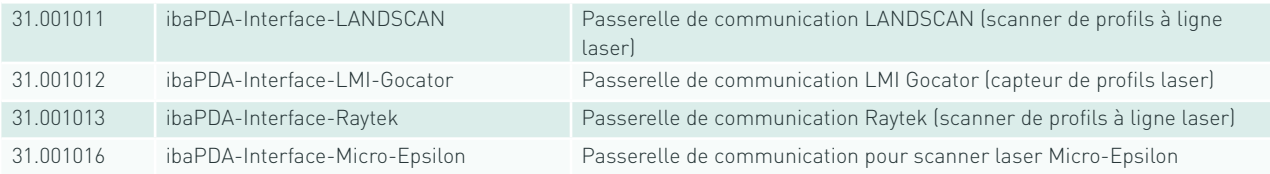

### ibaPDA Request

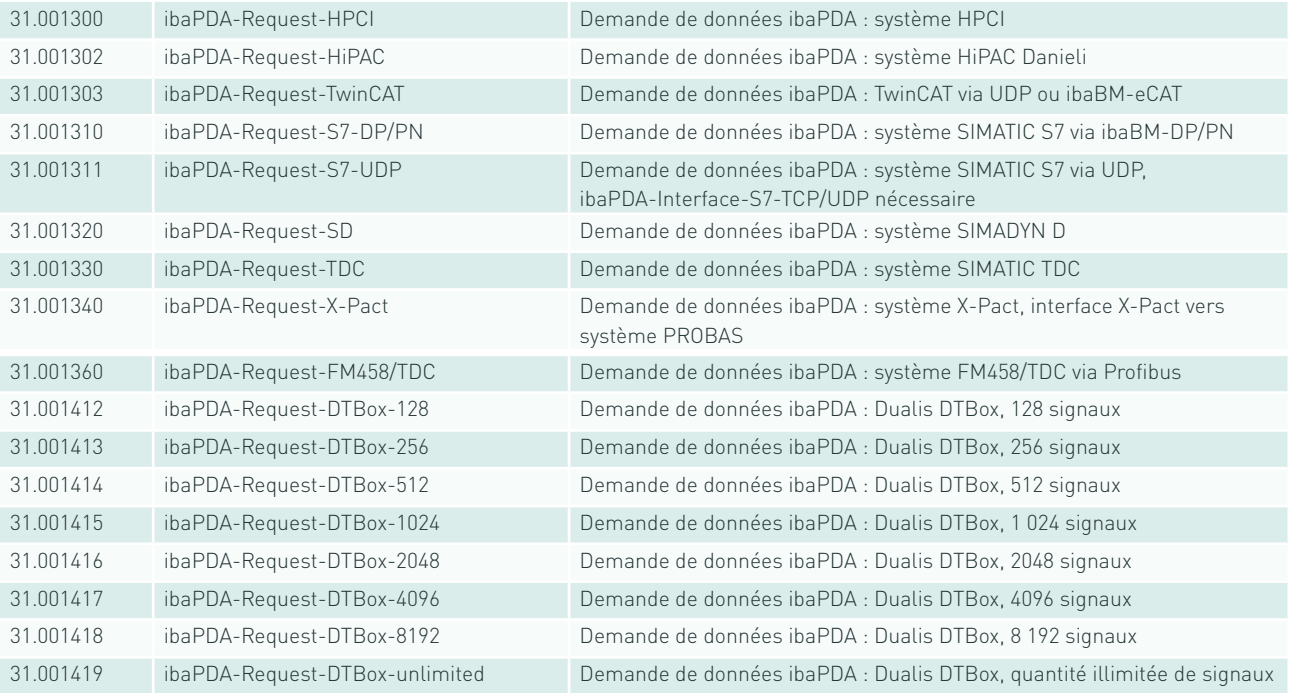

## Enregistrement de données BD/Cloud/Agent de messages

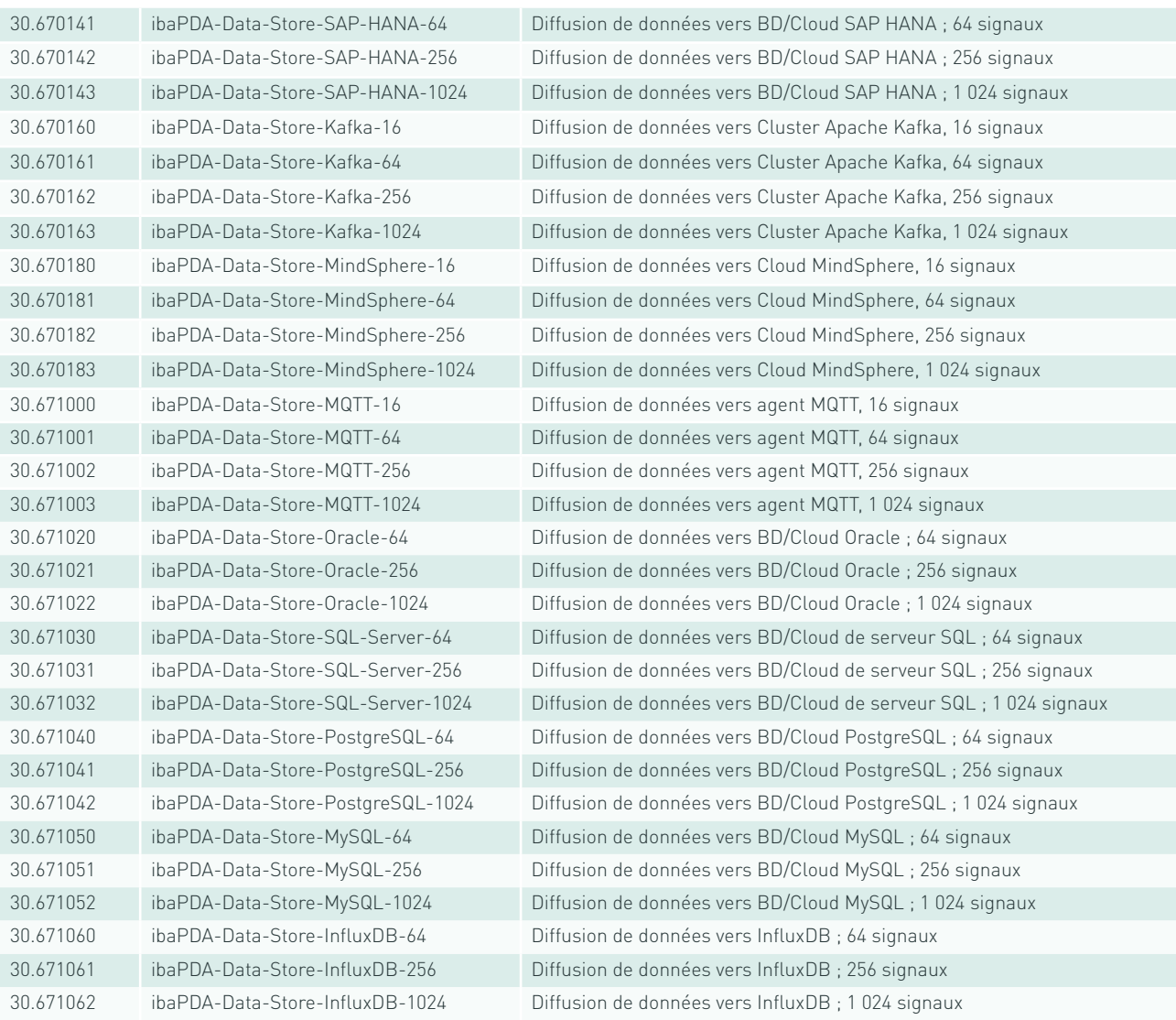

### Packs de langue

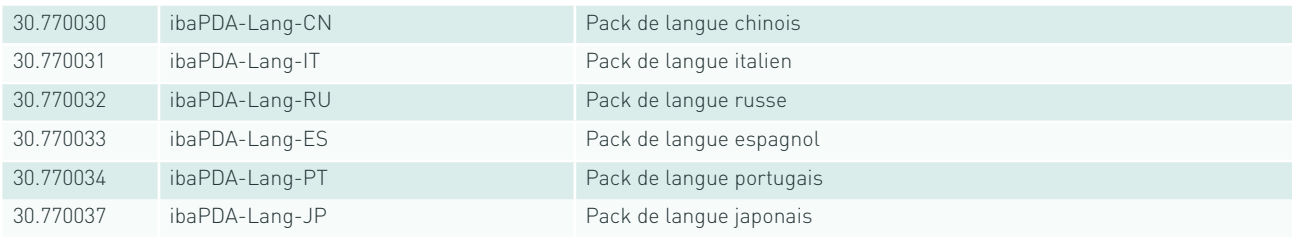

Les packs de langue sont disponibles sur demande auprès des spécialistes iba et des partenaires distributeurs iba locaux.

### ibaQPanel

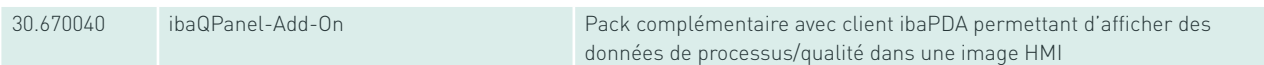

#### ibaQDR

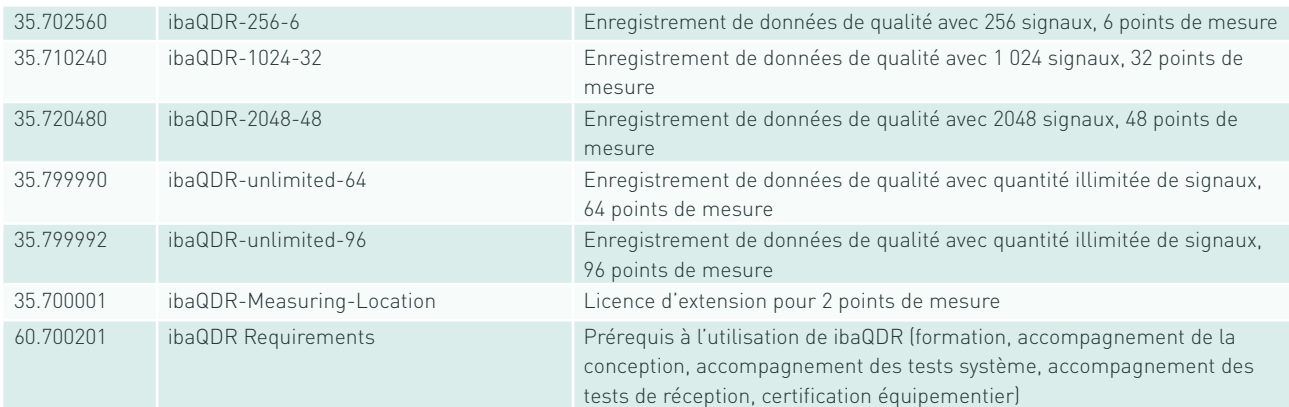

### ibaInSpectra

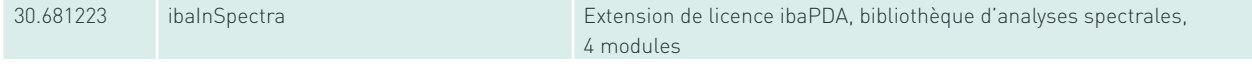

### ibaInCycle

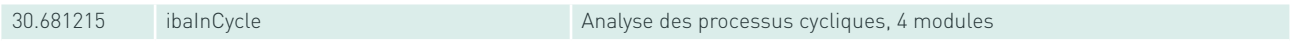

### Formations

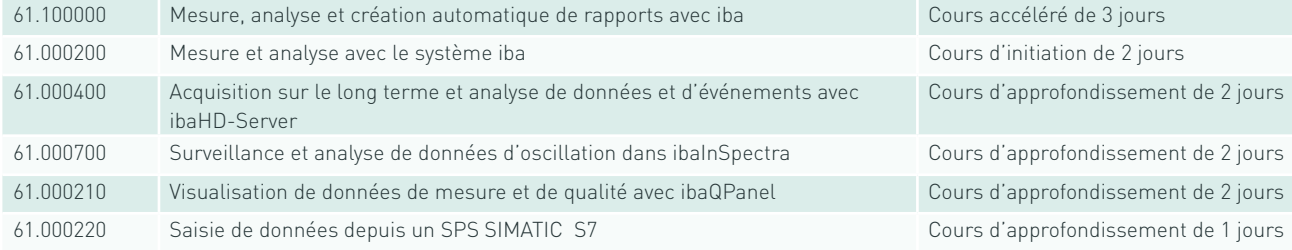

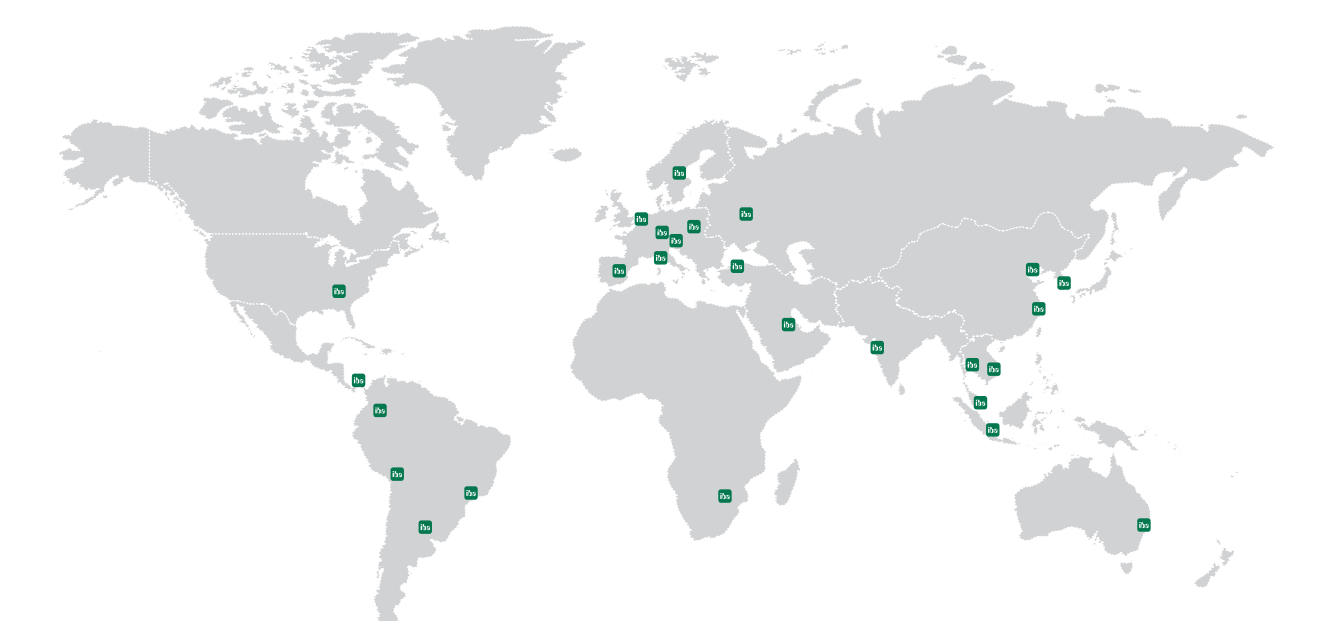

# **Headquarters**

### Germany

iba AG Office address Koenigswarterstr. 44

D-90762 Fuerth Mailing address P.O. box 1828 D-90708 Fuerth

Tel.: +49 (911) 97282-0 www.iba-ag.com info@iba-ag.com

## Europe

iba Austria GmbH Austria & Hungary order@iba-austria.at

iba Benelux BV Belgium, the Netherlands, Luxembourg, France, Ireland, Great Britain, French-speaking Switzerland sales@iba-benelux.com

iba Czechia Czechia, Slovakia josef.dusek@compas.cz

iba Ibérica Spain, Portugal sales@iba-iberica.com

iba Italia S.R.L. Italy, Slovenia, Croatia, Serbia, Italian-speaking Switzerland sales@iba-italia.com

iba Nordic Denmark, Finland, Norway, Sweden c/o Begner Agenturer AB info@begner.com

iba Polska c/o ADEGIS Sp. z o.o. Sp.k. support@iba-polska.com

OOO iba Russia dmitry.rubanov@iba-russia.com

## Asia

iba Asia GmbH & Co. KG Western and Central Asia, Philippines, Cambodia, Laos, Myanmar, Bhutan, Nepal henry.regn@iba-asia.com

iba China Ltd. julia.wang@iba-china.com

iba Gulf Saudi Arabia, UAE, Qatar, Kuwait, Bahrain and Oman c/o ASM a.magboul@iba-gulf.com

iba Indonesia c/o PT. Indahjaya Ekaperkasa sandhi.sugiarto@iba-indonesia.com

iba Korea System Co. Ltd. Japan

hj.park@ibakorea.co.kr

iba Korea System Co. Ltd. Korea sh.lee@ibakorea.co.kr

iba Malaysia c/o iba Engineering & Consulting (Malaysia) SDN. BHD bruno.marot@iba-malaysia.com

iba Singapore c/o iba (S.E.A.) Engineering & Consulting Pte. Ltd. bruno.marot@iba-sea.com

iba Systems India Pvt. Ltd. India, Bangladesh, Nepal, Pakistan, Sri Lanka shraddhap@iba-india.com

iba Thailand c/o SOLCO Siam Co. Ltd. pairote@iba-thai.com

iba Turkey Ltd. ahmet@iba-turkey.com

iba Vietnam c/o Tang Minh Phat Co., Ltd sales@iba-vietnam.com

## Australia and Oceania

iba Oceania Systems Pty Ltd. Australia, New Zealand, PNG, Micronesia and South Pacific Islands (except US territories) fritz.woller@iba-oceania.com

## Central and South America

iba LAT, S.A. iba@iba-lat.com

iba LAT Argentina iba@iba-argentina.com

iba LAT Bolivia iba@iba-bolivia.com

iba Brasil iba@iba-brasil.com

iba Chile iba@iba-chile.com

# North America (USMCA)

iba America, LLC USA esnyder@iba-america.com

iba America, LLC Canada dkober@iba-america.com

iba America, LLC Mexico jgiraldo@iba-america.com

# Africa

iba Benelux BV Maghreb (Morocco, Algeria, Tunisia), Senegal sales@iba-benelux.com

iba Africa South Africa c/o Variable Speed Systems cc danie@iba-africa.com

iba AG is represented worldwide by subsidiaries and sales partners. Technical changes and errors excepted.